# МІНІСТЕРСТВО ОСВІТИ І НАУКИ УКРАЇНИ АВТОМОБІЛЬНО-ДОРОЖНІЙ ІНСТИТУТ ДЕРЖАВНОГО ВИЩОГО НАВЧАЛЬНОГО ЗАКЛАДУ "ДОНЕЦЬКИЙ НАЦІОНАЛЬНИЙ ТЕХНІЧНИЙ УНІВЕРСИТЕТ"

# МЕТОДИЧНІ ВКАЗІВКИ

до виконання курсового проекту "Проект автомобільної дороги" для студентів спеціальності 7.060106 "Автомобільні дороги і аеродроми"

Горлівка 2009

# МІНІСТЕРСТВО ОСВІТИ І НАУКИ УКРАЇНИ АВТОМОБІЛЬНО-ДОРОЖНІЙ ІНСТИТУТ ДЕРЖАВНОГО ВИЩОГО НАВЧАЛЬНОГО ЗАКЛАДУ "ДОНЕЦЬКИЙ НАЦІОНАЛЬНИЙ ТЕХНІЧНИЙ УНІВЕРСИТЕТ"

# МЕТОДИЧНІ ВКАЗІВКИ

до виконання курсового проекту "Проект автомобільної дороги" для студентів спеціальності 7.060106 "Автомобільні дороги і аеродроми"

Затверджено на засіданні методичної комісії факультету АД, протокол № 10 від "10" 06.2009 р.

Затверджено на засіданні кафедри проектування доріг і штучних споруд, протокол № 20 від "10" 06.2009 р.

УДК 625.72(071)

Горлівка 2009

*Методичні вказівки до виконання курсового проекту "Проект автомобільної дороги" (для студентів спеціальності 7.060106 / Укл: Б.І.Піндус, Г.Г.Маркарова. – Горлівка: АДІ Дон НТУ, 2009. – 78 с.*

Наведені основні вимоги до складу та до оформлення пояснювальної записки курсового проекту. Викладаються методики обгрунтування необхідності будівництва; гідрологічних, гідравлічних розрахунків при проектуванні малих водопропускних споруд; конструювання дорожнього одягу і підготовки початкових даних для його розрахунку за допомогою САПР-АД КРЕДО; проектування поздовжнього профілю; визначення вартості будівництва; тощо. Методичні вказівки можуть бути використані при виконанні дипломного проекту.

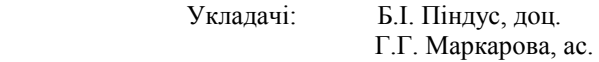

Відповідальний за випуск Б.І.Піндус, доц.

Рецензент Герасименко В.Г., доц.

## ЗМІСТ

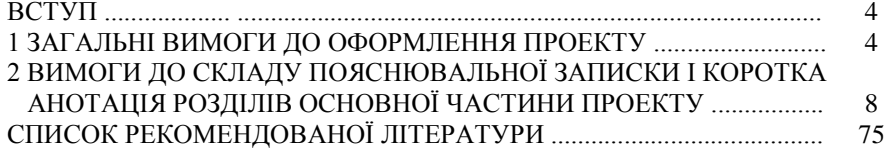

#### ВСТУП

Курсовий проект "Проект автомобільної дороги" виконується студентами спеціальності 7.060106 . Автомобільні дороги і аеродроми".

Курсовий проект повинен містити: вступну частину, основну частину проекту і креслення. До складу вступної частини входять: обкладинка, титульний аркуш, завдання на проектування, реферат та зміст. Основна частина проекту повинна містити: вступ, основні розділи пояснювальної записки, висновки і перелік посилань.

Креслення надаються у вигляді додатків. Вони повинні містити: план траси дороги, поздовжні профілі дороги, поперечні профілі конструкції земляного полотна, креслення спеціальної частини (деталі) проекту. В додатки можуть виноситись роздруківки розрахунків, виконаних на ЕОМ, місткі відомості та таблиці, тощо.

Методичні вказівки можуть бути використані при виконанні дипломного проекту з аналогічної теми.

#### 1 ЗАГАЛЬНІ ВИМОГИ ДО ОФОРМЛЕННЯ ПРОЕКТУ

1.1 Головні вимоги і зміст пояснювальної записки

Пояснювальна записка (ПЗ), згідно з ДСТУ 3008-95, є текстовим

документом, що містить виклад відомостей про предмет розробки або

дослідження, які необхідні і достатні для розкриття суті даного курсового

проекту.

Основними вимогами, що ставляться до ПЗ є: чіткість викладок, логічна послідовність матеріалу, впевненість аргументації, стислість і точність формулювань, виключаючих можливість суб'єктивного і неоднозачного тлумачення, конкретність викладу результатів роботи, доказовість висновків та обгрунтованість рекомендацій.

В загальному випадку пояснювальну записку розділяють на розділи, підрозділи, пункти, підпункти. Кожному розділу привласнюють свій номер, складений з арабських цифр, розділених крапками.

*Обкладинка* розкриває тематику записки і дає перше уявлення про роботу, тому вона повинна бути чіткою, зрозумілою і інформативною. На обкладинці вказують назву навчального закладу, тему проекту, ім'я і прізвище автора, місце і рік виконання.

Обкладинку рекомендується виготовити з ватману або картону. Розміри обкладинки можуть бути такими як аркуші ПЗ, або більшими на 1-3 мм.

*Титульний аркуш* являється першим аркушем ПЗ і є першим джерелом бібліографічної інформації. Титульний аркуш містить дані, що розміщені в наступній послідовності:

-віза завідуючого кафедрою про допуск до захисту проекту;

-назва теми і спеціальної частини проекту;

-підпис виконавця-студента;

-підпис керівника проекту;

-дата.

*Завдання на курсовий проект* розміщується після титульного аркуша і являє собою документ, що визначає обсяг і порядок виконання роботи в конкретному випадку. Додатком до завдання є топографічна карта М 1:25000.

*Реферат* призначенний для ознайомлення з курсовим проектом. Він повинен бути коротким, інформативним і містити відомості, що дозволяють уявити суть курсового проекту.

Реферат повинен містити:

-відомості про обсяг записки, кількість ілюстрацій, таблиць, додатків літературних джерел;

-текст реферату;

-перелік ключових слів.

Текст реферату відображує інформацію, подану в пояснювальній записці в такій послідовності:

-об'єкт розробки;

-методи виконання;

-результати;

-головні техніко-експлуатаційні, конструктивні і технологічні характеристики;

-економічну ефективність;

-висновок.

Обсяг реферату не більше 500 слів.

Перелік ключових слів включає 5-15 слів (словосполучень), написаних прописними літерами в називному відмінку в рядок через коми.

*Зміст* розміщують після реферату, починаючи з нової сторінки. Він складається з переліку послідовно розміщених у тексті ПЗ частин (вступу, розділів, підрозділів) з присвоєною їм нумерацією і вказівкою сторінок, де розміщені їх назви.

1.2 Оформлення пояснювальної записки.

*Рубрикація, нумерація сторінок.*

Пояснювальну записку оформляють на аркушах формату А4 (210х297 мм), дозволяється при необхідності, використання формату А3 (297х420 мм).

Пояснювальну записку виконують рукописним, машинописним, або машинним (комп'ютерним) способом на одній сторінці аркуша білого паперу.

При машинописному способі сторінки заповнюють через 1,5 інтервалу; при машинному – не більше 40 рядків на сторінці при умові рівномірного її заповнення і висоті букв не менше 2,5 мм.

Розміри поля: верхнє, ліве і нижнє - не менше 20 мм, праве - не менше 10 мм.

Помилки і графічні неточності допускається виправляти підчисткою або фарбуванням білою фарбою з нанесенням виправленого зображення машинописним або ручним способом.

Скорочення слів повинні відповідати діючим стандартам.

Розділи і підрозділи повинні мати заголовки, а пункти і підпункти можуть мати заголовки.

Заголовки структурних елементів записки і розділів слід разміщувати посередині рядка і писати прописними літерами без крапки в кінці і не підкреслюючи.

Заголовки підрозділів, пунктів і підпунктів треба починати з абзацного відступу (5 літер), писати рядковими літерами, крім першої прописної, не підкреслювати, без крапки в кінці. Якщо заголовок складається з двох або більше речень, їх розділяють крапкою.

Переноси слів в заголовці розділу не допускаються.

Відстань між заголовком і наступним або попереднім текстом повинна бути:

- при рукописному і машинному способах - не менше двох рядків;

- при машинописному способі - не менше трьох інтервалів.

Відстань між рядками заголовка, або між двома заголовками, приймають таку як і в тексті.

Не допускається розміщувати назву розділу, підрозділу, пункту, або підпункту в нижній частині сторінки, якщо після ньго разміщений тільки один рядок тексту.

Сторінки нумерують арабськими цифрами, які пишуть в нижньому правому куті без крапки. Титульний аркуш і завдання включають в загальну нумерацію. Номер першої сторінки має титульний аркуш, але він не проставляється.

Розділи, підрозділи, пункти, підпункти нумерують, арабськими цифрами, після останньої цифри крапка не ставиться, наприклад (1.1.2, 1.1.3).

*Таблиці.* Цифровий матеріал, що міститься у тексті, рекомендується оформити в таблицях. Кожна таблиця повинна мати змістовний заголовок, розміщений за словом "Таблиця" і її номером. Таблиці нумеруються в межах розділів, наприклад:"Таблиця 2.1"-перша таблиця другого розділу. Якщо в записці одна таблиця, її нумерують за загальними правилами.

Якщо таблиця виходить за межі сторінки, її ділять на частини, розміщуючи одну частину під другою, або рядом, або на наступній сторінці. При цьому в кожній частині повторюють головну і бічну частину, допускається замінювати їх номерами граф або рядків. Слово "Таблиця" в таких випадках пишуть тільки раз, а над другими частинами пишуть:"Продовження таблиці…" з позначенням номера. Заголовки граф таблиці пишуть з прописних літер, а підзаголовки – рядковими. Підзаголовки, що мають самостійне значення, пишуть з прописної літери. Заголовки і підзаголовки пишуть в однині.

*Ілюстрації*. Кількість ілюстрацій повинна бути мінімально необхідною для поясненя тексту. Ілюстрації можуть бути розміщені як по тексту, так і в кінці його. Ілюстрації в тексті розміщують безпосередньо після посилань на них, або на наступній сторінці. На всі ілюстрації повинні бути посилання в записці, наприклад – (Рисунок 1.1).

Креслення, рисунки, графіки, схеми, діаграми, що разміщені в записці, повинні відповідати вимогам ЄСКД.

Ілюстрація позначається "Рисунок- " з його назвою і розміщується після пояснюючих даних, нумерується арабською цифрою порядкової нумерації в межах розділу, крім ілюстрацій наведених в додатках. Якщо ілюстрація в проекті тільки одна, її нумерують за загальними правилами.

Якщо ілюстрація не розміщується на одній сторінці, її можна переносити на інші сторінки, при цьому назву ілюстраціі дають на першій сторінці, а на інших - пояснюючі дані і під ними "Рисунок – , аркуш – ".

*Формули і рівняння* розміщують безпосередньо після тексту, в якому на них посилаються, посередині сторінки. Вище і нижче формули необхідно пропустити не менше одного рядка. Формули слід нумерувати порядковою нумерацією в межах розділу, наприклад, формула (1.3) – третя формула першого розділу. Номер формули пишуть на її рівні в дужках в крайньому правому положенні в рядку.

Пояснення кожного символу і коефіцієнта слід давати з нового рядка. Перший рядок пояснень починають з абзацу словом "де" (без крапок). Наприклад, "найбільший похил дороги і<sub>max</sub> визначається за формулою

$$
i_{\text{max}} = D - f,\tag{3.1}
$$

де D – динамічний фактор автомобіля;

f – коефіцієнт опору кочення коліс".

Висота літер в формулах повинна бути не менше 2,5 мм. Не допуска-

ється застосування в одній формулі машинописних і рукописних символів.

Дозволяється переносити формули на наступний рядок тільки на знаках виконаних операцій, знак операції на початку наступного рядка повторюють. Знак множення при цьому обов'язково показують символом "х".

*Переліки.* Перед переліми ставлять дві крапки. Перед кожною позицією переліку належить ставити рядову букву українського алфавіту з дужкою, або, не нумеруючи, дефіс (перший рівень деталізаціі). Переліки першого рівня деталізаціі пишуть (друкують) рядковими літерами з абзацу, другого рівня – відступивши відносно перечислень першого рівня.

*Перелік посилань*. Перелік джерел, на які посилаються в головній частині проекту, наводиться в кінці тексту пояснювальної записки, з нової сторінки. Посилання на них повинні бути в відповідних місцях тексту.

В перелік посилань включають усі використані навчальні посібники, довідники, каталоги, цінники, прейскуранти, нормалі, ГОСТи, ДБН, інструкціі, альбоми креслень і т.ін. в порядку посилань на них.

Бібліографічний опис посилань наводять згідно з ДСТУ ГОСТ.1:2006. Прикладом оформлення посилань може служити список рекомендованої літератури даних методичних вказівок.

2 ВИМОГИ ДО СКЛАДУ ПОЯСНЮВАЛЬНОЇ ЗАПИСКИ І КОРОТКА АНОТАЦІЯ РОЗДІЛІВ ОСНОВНОЇ ЧАСТИНИ ПРОЕКТУ

В подальшому нумерація підрозділів цього розділу методичних вказівок здійснюється так, як це повинно бути у курсовому проекті.

До складу основної частини проекту входять: вступ, основні розділи і підрозділи і висновки. Вступ і висновки не нумеруються. Основні розділи нумеруються згідно з підрозділом 1.2.

## ВСТУП

Завдання на проектування автомобільної дороги: ким і коли видане. Адміністративний район прокладання траси. Значення проектованої дороги для вирішення транспортних проблем району.

Основні нормативні документи, на основі яких розроблений проект.

# 1 ПРИРОДНІ УМОВИ РАЙОНУ ПРОЕКТУВАННЯ

1.1 Клімат

Наводиться аналіз кліматичних умов району з точки зору проектування, будівництва і отримання майбутньої дороги, дорожньо –

кліматична зона (рис.1.1). Опади. Коливання температури. Сила і напрямок вітру. Глибина промерзання грунту. Висота снігового покриву. Дорожньо – кліматичний графік.

# 1.2 Рельєф

Наводиться характеристика трудності рельєфу в цілому по області і в районі будівництва дороги згідно топографічної карти місцевості. Мікрорельєф і його особливості.

1.3 Рослинність і грунти

Наводиться характеристика рослинного покриву і аналіз грунтів щодо можливості їх використання для будівництва автомобільної дороги.

Рекомендаціі по усуванню дерну, моху, рослинного грунту з смуги, відведеної під дорогу.

Рекомендації щодо використання стійких видів деревинно – чагарникової рослинності для снігозахисного та декоративного озеленення.

1.4 Інженерно – геологічні умови

Наводиться коротка характеристика геологічної будови району прокладання траси дороги. Характеристика і глибина залягання корінних порід. Характер району за сейсмічністю.

Сучасні фізико – геологічні процеси: явища зсуву, осипи, карстові утворення, яруги, болота та інші місця, що вимагають індивідуального проектування.

Грунтові води, розповсюдження і особливості їх залягання.

1.5 Гідрологічні умови

Наявність в районі проектування постійних і періодичних водотоків. Умови поверхневого стоку. Характеристика водозбірних басейнів. Зливовий район (рис.4.1).

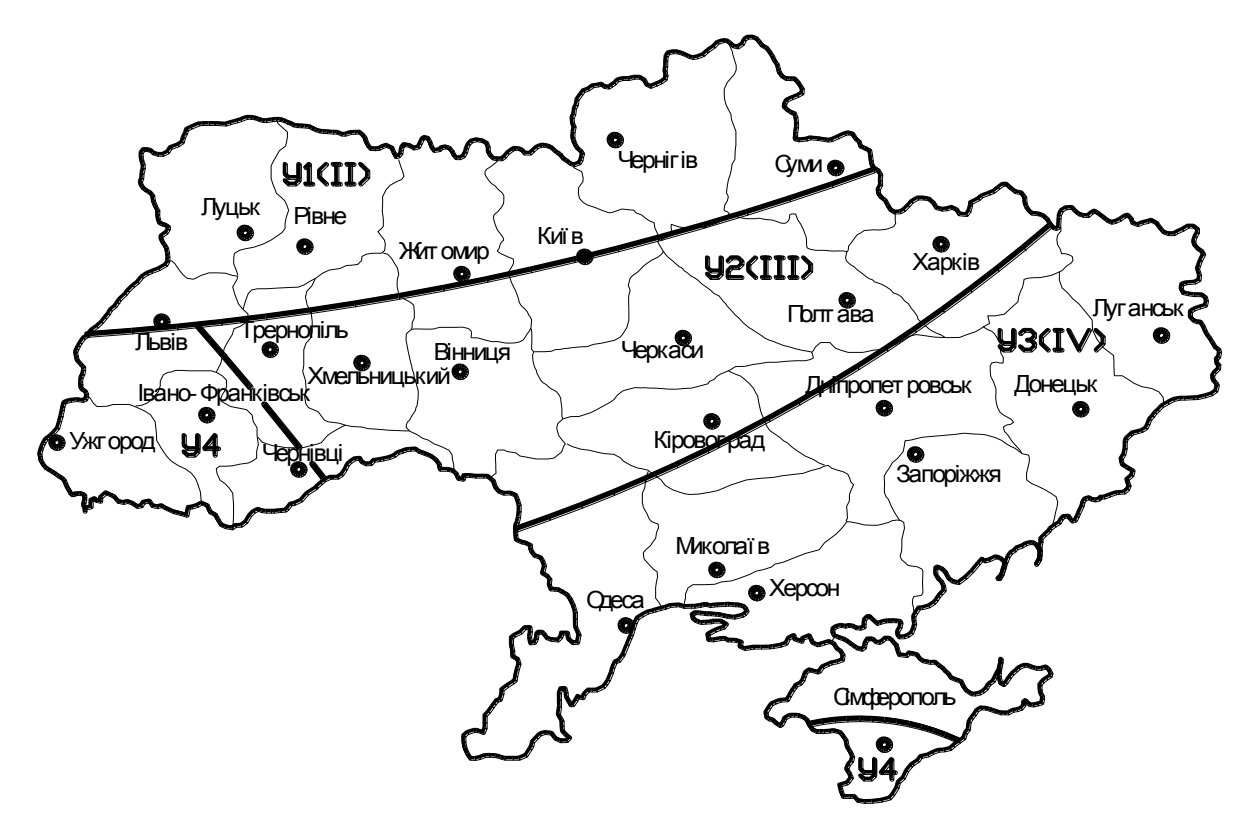

Рисунок 1.1 – Дорожньо-кліматичне районування території України

# 2 ОБГРУНТУВАННЯ НЕОБХІДНОСТІ БУДІВНИЦТВА І НОРМ ПРОЕКТУВАННЯ

2.1 Транспортно - економічна характеристика району проектуванння

Дати характеристику економіки району за окремими галузями виробництва, а також характеристику транспортної мережі. Привести відомості про перспективну інтенсивність руху і склад транспортного потоку.

2.2 Дорожньо-будівельні матеріали

Навести короткі відомості про наявність місцевих матеріалів і необхідність в привізних. Користуватись енциклопедіями, довідниками, а також даними виданої топографічної карти.

2.3 Встановлення категорії дороги

Категорія дороги і відповідна їй розрахункова швидкість встановлюється згідно з перспективною інтенсивністю руху, що вказана в завданні на курсовий проект, по ДБН В.2.3-4:2007 [5].

2.4 Об'єм вантажних і пасажирських перевезень

Об'єм вантажних перевезень в перспективному році слід визначати за формулою

$$
Q_{B} = T_{p00} \cdot \gamma \cdot \beta \cdot N_{B} \cdot \Gamma_{cp}, \qquad (2.1)
$$

де  $T_{\text{p06}} = 250$  –кількість робочих днів за рік;

- коефіцієнт використання вантажопідйомності (прийняти 0,9);

- коефіцієнт використання пробігу (прийняти 0,6);
- Nв перспективна інтенсивність вантажного руху, авт/добу;
- $\Gamma_{\rm cp}$  середня вантажопідйомність автомобілів, що визначаеться за формулою

$$
\Gamma_{cp} = \frac{\sum \Gamma_i \cdot p_i}{\sum p_i}, \text{ kH}
$$
 (2.2)

де  $\Gamma_i$  - вантажопідйомність, кН і-го типу автомобілів; рі - частка даного типу автомобілів в потоці, % ; Об'єм пасажирських перевезень визначається за формулою

$$
Q_{B} = T_{p00} \cdot g_{n} \cdot \gamma_{n} \cdot \beta_{n} \cdot N_{n}, \qquad (2.3)
$$

де  $N_n$ - інтесивність пасажирського руху, авт/доб;

gn - місткість автомобілів, чол;

 $\gamma_n$  - коефіцієнт використання місткості;

 $\beta_n$ - коефіцієнт використання пробігу;

Tроб - кількість днів роботи пасажирського транспорту за рік;

Об'єм пасажирських перевезень слід визначати окремо для автобусів і для легкових автомобілів, приймаючи коефіцієнт використання місткості 0,5 для легкових автомобілів і 0,3 для автобусів. Коефіцієнт пробігу прийняти рівним 1. Кількість робочих днів для автобусів прийняти 365, для легкових автомобілів –250.

Об'єм пасажирських перевезень приводять до вантажних перевезень шляхом множення на коефіціент приведення  $K_{\text{mp}}$ , який приймають рівним 1-2, тобто

$$
Q_{\text{n.rp}} = Q_{\text{n}} \cdot K_{\text{npr}} \tag{2.4}
$$

Повний приведений об'єм перевезень складе

$$
Q = Q_{rp} + Q_{n} \cdot K_{nrp} . \qquad (2.5)
$$

2.5 Визначення орієнтовної вартості будівництва

Орієнтовну вартість будівництва слід визначати за укрупненими (опосередженими) показниками. Довжину траси на даному етапі слід приймати по повітряній прямій. Орієнтовну вартість будіництва 1 км дороги в тис.грн ( К ) в залежності від категорії дороги і рельєфу місцевості допускається приймати за табл 2.1.

Повна вартість дороги складе

$$
K = \overline{K} \cdot L.
$$

(2.6)

| Рельєф місце-     | Категорія дороги |      |             |             |             |      |  |  |  |  |
|-------------------|------------------|------|-------------|-------------|-------------|------|--|--|--|--|
| <b>BOCTI</b>      | 1a               | 16   | 2           |             |             | 5    |  |  |  |  |
| Рівнинний         | 8000             | 6000 | 3200        | 2000        | 1500        | 1000 |  |  |  |  |
| Пересічений       | 8500             | 6500 | 3500        | 2200        | 1750        | 1200 |  |  |  |  |
| Гірський          | 9000             | 7020 | 3800        | 2400        | 2000        | 1400 |  |  |  |  |
| Собівартість      |                  |      |             |             |             |      |  |  |  |  |
| перевезень,       |                  |      |             |             |             |      |  |  |  |  |
| грн/кН $\cdot$ км | 0.15             | 0.15 | $0,15-0,20$ | $0,20-0,25$ | $0,25-0,30$ | 0,35 |  |  |  |  |

Таблиця 2.1 - Орієнтовна вартість автомобільних доріг (тис. грн.)

2.6 Визначення терміну окупності

Термін окупності визначається шляхом порівняння витрат на будівництво і сумарної економії транспортних витрат по роках. Сумарна економія в t-ому році визначається за формулою:

$$
\Theta_{t} = \Theta_{o} \cdot \sum \frac{(1+b)^{t}}{(1+E)^{t}}, \qquad (2.7)
$$

де  $\mathfrak{I}_0$  - економія у вихідному році;

b - щорічний приріст інтенсивності руху (в частках від одиниці);

 $E$  - нормативний коефіцієнт ефективності = 0,12.

Економія у вихідному році визначається за формулою

$$
\Theta_{o} = Q_{o} \cdot L \cdot (S_{ic} - S_{np}), \qquad (2.8)
$$

де  $Q_0$  - приведений об'єм перевезень у вихідному році, кН;

L - довжина повітряної прямої;

Sіс - собівартість перевезень в існуючих умовах (допускається приймати 0.35-0.50 грн/кН·км);

 $S_{\text{np}}$  - собівартіість перевезень в проектних умовах (табл 2.1).

Приведений об'єм перевезень у вихідному році визначається за формулою

$$
Q_0 = \frac{Q}{(1+b)^{20}}
$$
 (2.9)

afoo 
$$
Q_0 = \frac{Q}{m_{20}}
$$
, (2.10)

де m<sub>20</sub> =  $(1+b)^{20}$  (табл.2.2).

Значення коефіцієнту приведення при різних Е наведені в табл.2.3-2.4.

2.7 Розрахунок основних технічних нормативів

Розрахунок основних технічних нормативів рекомендується виконувати на ЕОМ за програмою "normativ".

В даному пункті навести таблицю розрахованих нормативів та допустимих за ДБН В.2.3-4:2007 [5].

Заходи по охороні навколишнього середовища необхідно навести в відповідному розділі.

#### 3 ПРОЕКТУВАННЯ ВАРІАНТІВ ТРАСИ

#### 3.1 Аналіз повітряної прямої

Проектування варіантів траси проводиться на карті чи плані місцевості в масштабах 1:25000 чи 1:10000. Для цього між заданими пунктами проводиться повітряна пряма, виміряється її довжина і аналізуються перешкоди, що зумовлюють відхилення від неї.

3.2 Варіанти траси

На основі аналізу повітряннї прямої намічаються варіанти (мінімум 2) траси в обхід відмічених перешкод. Варіанти намічаються в вигляді ломаної лінії (полігона).

Наводиться короткий опис варіантів траси, основних технічних показників плану траси (кількість кутів повороту, радіуси заокруглень, перехідні криві, віражі, забезпечення видимості, загальна відстань між вершинами кутів і тощо).

3.3 Розрахунки відомості кутів повороту, прямих і кривих

Розрахунки кутів повороту прямих і кривих в курсовому проекті слід проводити на ПЕОМ, користуючись системою автоматизованого проектування САПР – АД КРЕДО.

| $\mathbf b$<br>Pік | 0,01 | 0,02 | 0,03 | 0,04 | 0,05 | 0,06 | 0,07 | 0,08 | 0,09 | 0,1  | 0,11 | 0,12 |
|--------------------|------|------|------|------|------|------|------|------|------|------|------|------|
|                    | 1,01 | 1,02 | 1,03 | 1,04 | 1,05 | 1,06 | 1,07 | 1,08 | 1,09 | 1,10 | 1,11 | 1,12 |
| $\overline{2}$     | 1,02 | 1,04 | 1,06 | 1,08 | 1,10 | 1,12 | 1,14 | 1,17 | 1,19 | 1,21 | 1,23 | 1,25 |
| 3                  | 1,03 | 1,06 | 1,09 | 1,12 | 1,16 | 1,19 | 1,23 | 1,26 | 1,30 | 1,33 | 1,37 | 1,40 |
| 4                  | 1,04 | 1,08 | 1,13 | 1,17 | 1,22 | 1,26 | 1,31 | 1,36 | 1,41 | 1,46 | 1,52 | 1,57 |
| 5                  | 1,05 | 1,10 | 1,16 | 1,22 | 1,28 | 1,34 | 1,40 | 1,47 | 1,55 | 1,61 | 1,69 | 1,76 |
| 6                  | 1,06 | 1,13 | 1,19 | 1,27 | 1,34 | 1,42 | 1,50 | 1,59 | 1,68 | 1,77 | 1,87 | 1,97 |
| 7                  | 1,07 | 1,15 | 1,23 | 1,32 | 1,41 | 1,50 | 1,61 | 1,71 | 1,83 | 1,95 | 2,08 | 2,21 |
| 8                  | 1,08 | 1,17 | 1,27 | 1,37 | 1,48 | 1,59 | 1,72 | 1,85 | 1,99 | 2,14 | 2,30 | 2,48 |
| 9                  | 1,09 | 1,20 | 1,30 | 1,42 | 1,55 | 1,69 | 1,84 | 2,00 | 2,17 | 2,36 | 2,56 | 2,77 |
| 10                 | 1,10 | 1,22 | 1,34 | 1,48 | 1,63 | 1,79 | 1,97 | 2,16 | 2,37 | 2,59 | 2,84 | 3,11 |
| 11                 | 1,12 | 1,24 | 1,38 | 1,54 | 1,71 | 1,90 | 2,10 | 2,33 | 2,58 | 2,85 | 3,15 | 3,48 |
| 12                 | 1,13 | 1,27 | 1,43 | 1,60 | 1,80 | 2,01 | 2,25 | 2,52 | 2,81 | 3,14 | 3,50 | 3,90 |
| 13                 | 1,14 | 1,29 | 1,47 | 1,67 | 1,89 | 2,13 | 2,41 | 2,72 | 3,07 | 3,45 | 3,88 | 4,36 |
| 14                 | 1,15 | 1,32 | 1,51 | 1,73 | 1,98 | 2,26 | 2,58 | 2,94 | 3,34 | 3,80 | 4,31 | 4,89 |
| 15                 | 1,16 | 1,35 | 1,56 | 1,80 | 2,08 | 2,40 | 2,76 | 3,17 | 3,64 | 4,18 | 4,78 | 5,47 |
| 16                 | 1,17 | 1,37 | 1,60 | 1,87 | 2,18 | 2,54 | 2,95 | 3,43 | 3,97 | 4,59 | 5,31 | 6,13 |
| 17                 | 1,18 | 1,40 | 1,65 | 1,95 | 2,29 | 2,69 | 3,16 | 3,70 | 4,33 | 5,05 | 5,90 | 6,87 |
| 18                 | 1,20 | 1,43 | 1,70 | 2,03 | 2,41 | 2,85 | 3,38 | 4,00 | 4,72 | 5,56 | 6,54 | 7,69 |
| 19                 | 1,21 | 1,46 | 1,75 | 2,11 | 2,53 | 3,03 | 3,62 | 4,32 | 5,14 | 6,12 | 7,26 | 8,61 |
| 20                 | 1,22 | 1,49 | 1,81 | 2,19 | 2,65 | 3,21 | 3,87 | 4,66 | 5,60 | 6,73 | 8,06 | 9,65 |

Таблиця 2.2 – Коефіцієнт приросту інтенсивності m

| b              |      | 0,02  | 0,03  | 0,04  | 0,05  | 0,06  | 0,07  | 0,08  | 0,09  |       | 0,11  |
|----------------|------|-------|-------|-------|-------|-------|-------|-------|-------|-------|-------|
| $P_{1K}$       | 0,01 |       |       |       |       |       |       |       |       | 0,1   |       |
|                | 0,92 | 0,93  | 0,94  | 0,95  | 0,95  | 0,96  | 0,97  | 0,98  | 0,99  | 1,00  | 1,01  |
| $\overline{2}$ | 1,76 | 1,79  | 1,81  | 1,84  | 1,87  | 1,89  | 1,92  | 1,95  | 1,97  | 2,00  | 2,03  |
| 3              | 2,54 | 2,58  | 2,63  | 2,68  | 2,74  | 2,79  | 2,84  | 2,89  | 2,95  | 3,00  | 3,05  |
| $\overline{4}$ | 3,25 | 3,48  | 3,40  | 3,48  | 3,57  | 3,65  | 3,73  | 3,82  | 3,91  | 4,00  | 4,09  |
| 5              | 3,90 | 4,17  | 4,12  | 4,24  | 4,36  | 4,48  | 4,61  | 4,73  | 4,87  | 5,00  | 5,14  |
| 6              | 4,50 | 5,80  | 4,80  | 4,95  | 5,11  | 5,28  | 5,45  | 5,63  | 5,81  | 6,00  | 6,19  |
| 7              | 5,05 | 5,39  | 5,43  | 5,63  | 5,84  | 6,05  | 6,28  | 6,51  | 6,75  | 7,00  | 7,26  |
| 8              | 5,55 | 5,94  | 6,02  | 6,27  | 6,53  | 6,80  | 7,08  | 7,37  | 7,68  | 8,00  | 8,33  |
| 9              | 6,02 | 6,45  | 6,57  | 6,87  | 7,18  | 7,51  | 7,86  | 8,22  | 8,60  | 9,00  | 9,42  |
| 10             | 6,44 | 6,92  | 7,09  | 7,44  | 7,81  | 8,20  | 8,62  | 9,05  | 9,51  | 10,00 | 10,51 |
| 11             | 6,83 | 7,35  | 7,58  | 7,98  | 8,41  | 8,87  | 9,35  | 9,87  | 10,42 | 11,00 | 11,62 |
| 12             | 7,19 | 7,76  | 8,03  | 8,49  | 8,98  | 9,51  | 10,07 | 10,67 | 11,31 | 12,00 | 12,73 |
| 13             | 7,52 | 8,13  | 8,46  | 8,97  | 9,53  | 10,13 | 10,77 | 11,46 | 12,20 | 13,00 | 13,86 |
| 14             | 7,83 | 8,48  | 8,85  | 9,43  | 10,05 | 10,72 | 11,45 | 12,23 | 13,08 | 14,00 | 14,99 |
| 15             | 8,10 | 8,80  | 9,23  | 9,86  | 10,55 | 11,30 | 12,11 | 12,99 | 13,95 | 15,00 | 16,14 |
| 16             | 8,36 | 9,10  | 9,58  | 10,27 | 11,02 | 11,85 | 12,75 | 13,74 | 14,82 | 16,00 | 17,29 |
| 17             | 8,59 | 9,38  | 9,90  | 10,65 | 11,48 | 12,38 | 13,38 | 14,47 | 15,67 | 17,00 | 18,46 |
| 18             | 8,81 | 9,63  | 10,21 | 11,02 | 11,91 | 12,90 | 13,98 | 15,19 | 16,52 | 18,00 | 19,64 |
| 19             | 9,01 | 9,87  | 10,50 | 11,36 | 12,32 | 13,39 | 14,58 | 15,89 | 17,36 | 19,00 | 20,82 |
| 20             | 9,19 | 10,09 | 10,76 | 11,69 | 12,72 | 13,87 | 15,15 | 16,59 | 18,20 | 20,00 | 22,02 |

Таблиця 2.3 – Коефіцієнти приведення при Е = 0,1

| b              | 0,01 | 0,02 | 0,03 | 0,04  | 0,05  | 0,06  | 0,07  | 0,08  | 0,09  | 0,1   | 0,11  |
|----------------|------|------|------|-------|-------|-------|-------|-------|-------|-------|-------|
| Pik            |      |      |      |       |       |       |       |       |       |       |       |
|                | 0,90 | 0,91 | 0,92 | 0,93  | 0,94  | 0,95  | 0,96  | 0,96  | 0,97  | 0,98  | 0,99  |
| $\overline{2}$ | 1,72 | 1,74 | 1,77 | 1,79  | 1,82  | 1,84  | 1,87  | 1,89  | 1,92  | 1,95  | 1,98  |
| 3              | 2,45 | 2,50 | 2,54 | 2,59  | 2,64  | 2,69  | 2,74  | 2,79  | 2,84  | 2,89  | 2,95  |
| $\overline{4}$ | 3,11 | 3,18 | 3,26 | 3,33  | 3,41  | 3,49  | 3,57  | 3,66  | 3,74  | 3,82  | 3,91  |
| 5              | 3,71 | 3,81 | 3,92 | 4,03  | 4,14  | 4,25  | 4,37  | 4,49  | 4,61  | 4,74  | 4,87  |
| 6              | 4,24 | 4,38 | 4,52 | 4,67  | 4,82  | 4,97  | 5,13  | 5,29  | 5,46  | 5,64  | 5,82  |
| 7              | 4,73 | 4,90 | 5,08 | 5,26  | 5,45  | 5,65  | 5,86  | 6,07  | 6,29  | 6,52  | 6,76  |
| 8              | 5,17 | 5,37 | 5,59 | 5,81  | 6,05  | 6,29  | 6,55  | 6,82  | 7,09  | 7,38  | 7,69  |
| 9              | 5,56 | 5,80 | 6,06 | 6,33  | 6,61  | 6,90  | 7,21  | 7,54  | 7,88  | 8,23  | 8,61  |
| 10             | 5,92 | 6,20 | 6,49 | 6,80  | 7,13  | 7,48  | 7,85  | 8,23  | 8,64  | 9,07  | 9,52  |
| 11             | 6,24 | 6,55 | 6,89 | 7,25  | 7,62  | 8,03  | 8,45  | 8,90  | 9,38  | 9,89  | 10,43 |
| 12             | 6,53 | 6,88 | 7,26 | 7,66  | 8,09  | 8,54  | 9,03  | 9,55  | 10,10 | 10,69 | 11,33 |
| 13             | 6,79 | 7,18 | 7,59 | 8,04  | 8,52  | 9,03  | 9,58  | 10,17 | 10,81 | 11,49 | 12,22 |
| 14             | 7,02 | 7,45 | 7,90 | 8,39  | 8,92  | 9,49  | 10,11 | 10,77 | 11,49 | 12,26 | 13,10 |
| 15             | 7,23 | 7,69 | 8,19 | 8,72  | 9,30  | 9,93  | 10,61 | 11,35 | 12,15 | 13,03 | 13,97 |
| 16             | 7,43 | 7,92 | 8,45 | 9,03  | 9,66  | 10,35 | 11,09 | 11,91 | 12,80 | 13,78 | 14,84 |
| 17             | 7,60 | 8,12 | 8,69 | 9,31  | 9,99  | 10,74 | 11,55 | 12,45 | 13,43 | 14,51 | 15,70 |
| 18             | 7,75 | 8,31 | 8,91 | 9,58  | 10,31 | 11,11 | 11,99 | 12,97 | 14,05 | 15,23 | 16,55 |
| 19             | 7,89 | 8,47 | 9,11 | 10,08 | 10,86 | 11,71 | 12,41 | 13,47 | 14,64 | 15,94 | 17,39 |
| 20             | 8,02 | 8,63 | 9,30 | 10,59 | 11,41 | 12,31 | 12,98 | 13,95 | 15,22 | 16,64 | 18,23 |

Таблиця 2.4 – Коефіцієнти приведення при Е = 0,12

Для роботи з САПР необхідно на диску Е: в папці Student створити папку групи (наприклад: гр. АД-03а), в якій створити папки студентів (можно ввести прізвища). В папці кожного студента можна створити ще папки з варіантами. Після створення папок правою клавішею мишки натиснути на ярлик "CREDO" на робочому столі. У випавшому віконці увійти в пункт "Свойства". У новому випавшому віконці вибрати "Программа". В пункт "Рабочая папка" записати – Е:\Student\гр.АД-03а\ім'я папки студента\варіант 1. Наприклад, Е:\Student\гр.АД-03а\Петров\варіант 1. Усі результати роботи в "СREDO" будуть зберігатись в папці "варіант 1" студента Петрова із групи АД-03а. Для того, щоб розрахувати другий варіант, в робочу папку необхідно записати "варіант 2". Натискуванням на клавіші "Применить", "ОК" вийти із "Свойств".

Двійним натиском лівою клавішею мишки на ярлик "CREDO" завантажується програма CREDO. На екрані появиться емблема САПР. Після повторного натиску на ліву клавишу мишки на екрані появиться головне меню системи. За допомогою курсора необхідно вибрати пункт "ПРОЕКТИРОВАНИЕ АВТОДОРОГИ" і натиском клавіші "Пуск" увійти в нього. На екрані появиться нове підменю, першим пунктом якого являється "Карточка дороги". При будь яких розрахунках "Карточка дороги" повинна бути заповнена. Для цього необхідно увійти в нього. Дорогу рекомендується називати відповідними титулами або прізвищем студента. При першому вході в пункт "Карточка дороги" довжина дороги показується приблизно (як сума довжин прямих). Категорія дороги і рельєф місцевості міняється за допомогою клавіші "Пропуск". Дані про рублені пікети при проектуванні нового будівництва не заповнюють. Після заповнення карточки дороги необхідно повернутися на попередній рівень натиском на клавішу "Еsc" чи за допомогою пункту меню "Возврат на предыдущий уровень" і перейти до пункту "Описание поперечного профиля", в якому виконати усі пункти. В пункті "Проезжая часть и обочины" "Максимальный дополнительный уклон кромки на вираже в ‰" приймати 5‰ – для доріг І та ІІ категорії і 10‰ – для доріг ІІІ та ІV категорій. "Минимально допустимая ширина обочины» приймати: 1,5 м – для доріг І та ІІ категорії та 1,0 м – для доріг інших категорій. Похили узбіччя і проїзної частини записувати зі знаком "-" (минус).

В пункті "Откосы насыпи и выемки" вибрати в пункті "Выбор метода проектирования" - "по рабочей отметке".

В пункті "Кюветы и резервы" призначити "параметры кюветов": мінімальну глибину – 0,4-0,5 м; максимальну глибину до 1,2 м. "Границы устройства кюветов" прийняти "кювет устраивают в случае необходимости".

"Выбор типа укрепления" прийняти рекомендований.

Після виконання усіх вимог пункту "Описание поперечного профиля" перейти до пункту ... План трассы", в якому необхідно виконати усі пункти, крім "Вычерчивание плана трассы".

Після входу в пункт "План трассы, виражи и уширения" на екрані дисплея появиться таблиця початкових даних, яку необхідно заповнити. Початкові координати і заміряні бісектрису і тангенс не заповнюють. До складу початкових даних, що необхідно занести в таблицю, входять: азімути початкової лінії; відстань від початку траси до 1-ї вершини; величина кута з зазначенням в яку сторону повертає дорога (вліво чи вправо); величина радіуса заокруглення; довжини двох перехідних кривих; величина похилу віража; величина розширювання проїзної частини та інші. Якщо заокруглення планується симетричним, то обидві перехідні криві призначаються однаковими. Усі початкові дані повинні бути визначені заздалегідь.

Після заповнення відстані від останнього кута повороту до кінця траси необхідно натиснути клавішу "Еsc", що свідчить про закінчення введення інформації. Машина виконає розрахунки і в нижній частині екрану появиться інформація про фактичну довжину траси. Якщо фактична довжина траси не співпадає з даними "Карточки дороги" і пункту "Проезжая часть и обочины", необхідно повернувшись у відповідний пункт, виправити інформацію і знову увійти в пункт "План трассы". У пункті підменю "Просмотр оси плана трассы" проглянути графічне зображення плану траси і перейти в пункт "Ведомость углов поворота, прямых и кривых", де проглянути відомість і, якщо не виявлено помилок, надрукувати результати розрахунків. Розпечатка результатів виноситься в додатки.

Для роздруковки таблиць на лазерному принтері необхідно після перегляду таблиці записати в свій файл з розширенням txt (наприклад, ВКП.txt) і вийти із CREDO. Увійти в "Мой компьютер" на диск Е і увійти в свій файл (ВКП.txt), який був отриманий раніше. Виділити текст. Правою клавішею мишки викликати випадаюче меню і копіювати усю таблицю.

Потім відкрити документ WORD (Пуск → Программы → WORD). Появиться чистий документ WORD, для якого при необхідності змінити параметри сторінок (Файл  $\rightarrow$  Парметры страниц  $\rightarrow$  альбомная (или книжная)  $\rightarrow$ установить поля → ОК).

Правою клавішею мишки викликати випадаюче меню і натиснути "Вставить". Потім клавішами "Ctrl+5" виділити увесь текст → вибрати шрифт Courier New → розмір 10 → Файл → Печать.

Отриману відомість можна зберегти у своїй папці за командами Файл → "Сохранить как", вказавши шлях до папки і нову назву (наприклад, ВКП1.txt).

В пояснювальній записці в цьому параграфі необхідно навести основні розрахункові формули, тощо.

### 4 ШТУЧНІ СПОРУДИ

#### 4.1 Проектування малих штучних споруд

Малі мости і труби – основний вид малих водопропускних споруд. Під час проектування перевагу здебільшого віддають трубам. Водопропускні дорожні труби виготовляють із збірних залізобетонних елементів з стандартними отворами: круглі -з внутрішнім діаметром 1,0; 1,25; 1,50 і 2,0 м; прямокутні 1,5х2,0; 2,0х2,0; 2,0х3,0; 3,0х2,0; 3,0х3,0; 4,0х3,0; 5,0х3,0; 6,0х3,0 м. Малі мости рекомендують споруджувати при перетині постійно діючих або періодично діючих водотоків з великими витратами води; за особливих умов прокладення траси (болота, канали тощо).

Малими вважають мости довжиною до 25м. Гідравлічний розрахунок малих мостів і дорожніх труб виконується згідно з СНиП 2.01.14-83[24] і складається з визначення притоку зливових і талих вод, отворів споруд перед ними, швидкості потоку в підмостовому руслі.

Результати розрахунків малих штучних споруд зводять у відомість (табл.4.1)

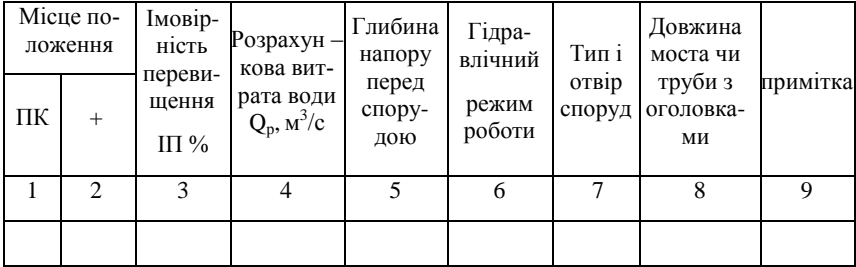

Таблиця 4.1-Відомість розрахункових даних штучних споруд

#### 4.2 Розрахунок притоку зливових вод

Максимальна витрата зливових вод з басейнів площею менш 100 км<sup>2</sup> визначається за формулою

$$
Q_{3\pi} = 16.7 \cdot a_{\text{rod}} \cdot K_t \cdot \alpha \cdot \varphi \cdot F, \qquad (4.1)
$$

де а<sub>год</sub> - інтенсивність зливи, тривалістю в одну годину, мм/хв, яку визначають за табл. 4.3 залежно від зливового району (рис.4.1) та імовірності перевищення (табл.4.2);

 $K_t$  – коефіцієнт переходу від інтенсивності годинної тривалості до інтенсивності розрахункової (табл.4.4);

 - коефіцієнт стоку, що залежить від грунтів на поверхні водозбору (табл.4.5);

 - коефіцієнт редукції, значення коефіцієнта редукції залежить від площі водозбору (табл.4.6);

F - площа водозбору, км<sup>2</sup>, яку визначають за картою масштабу 1:25000.

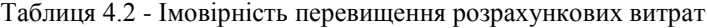

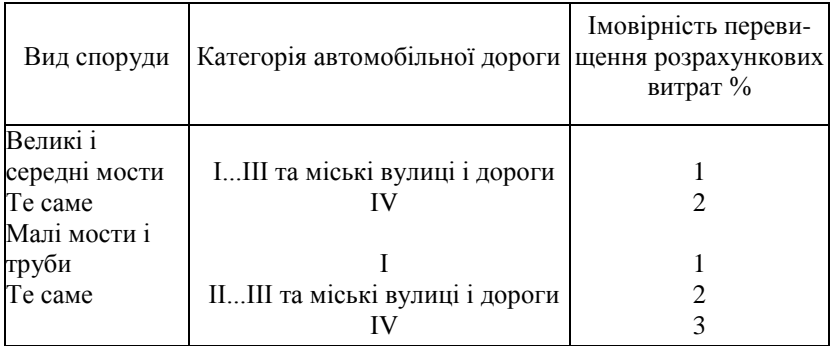

# Таблиця 4.3-Інтенсивність зливи годинної тривалості

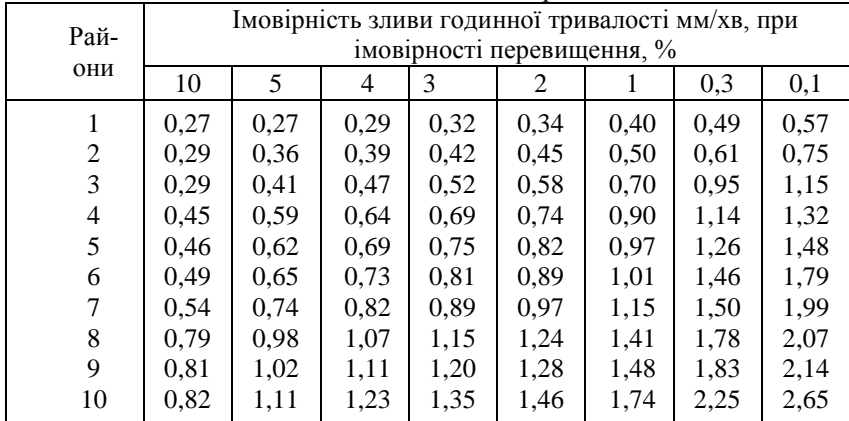

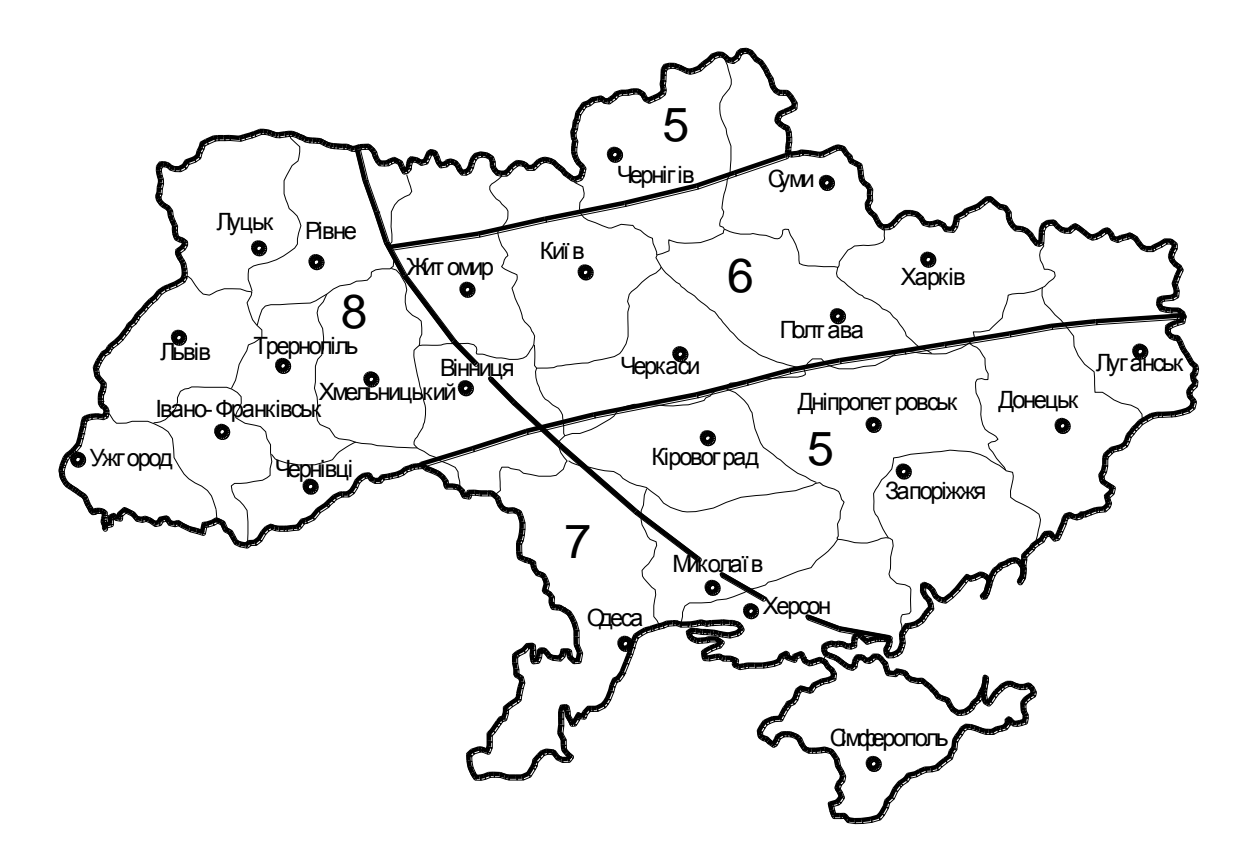

Рисунок 4.1 – Карта-схема зливових районів України

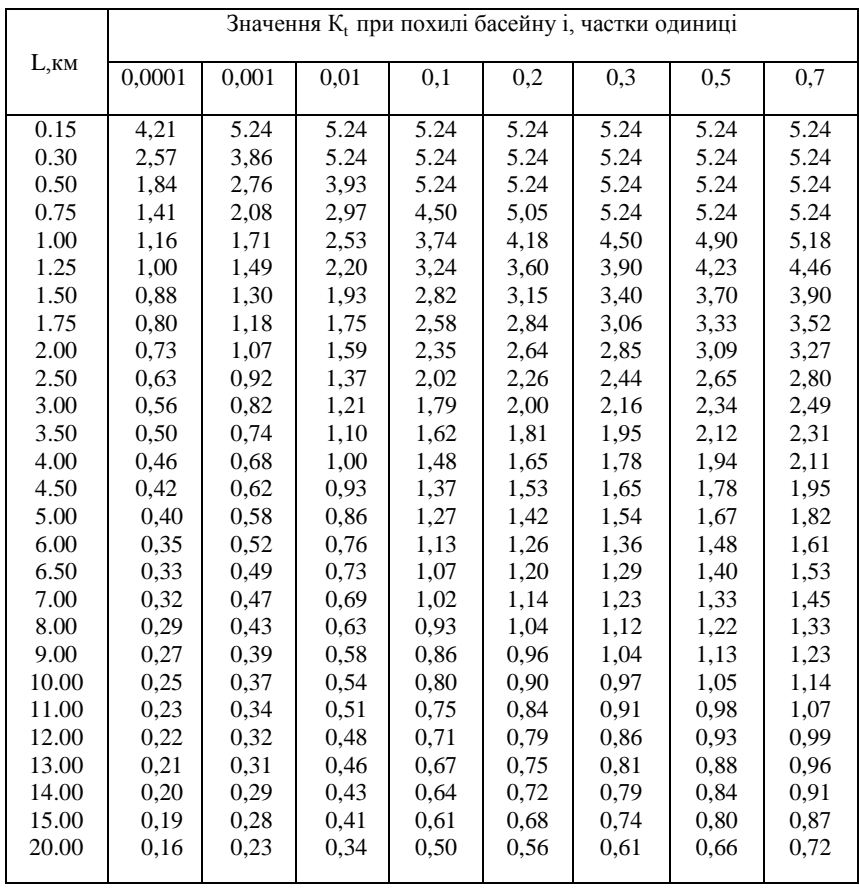

# Таблиця 4.4-Значення коефіцієнта  $K_t$

Таблиця 4.5 – Значення коефіцієнта стоку α

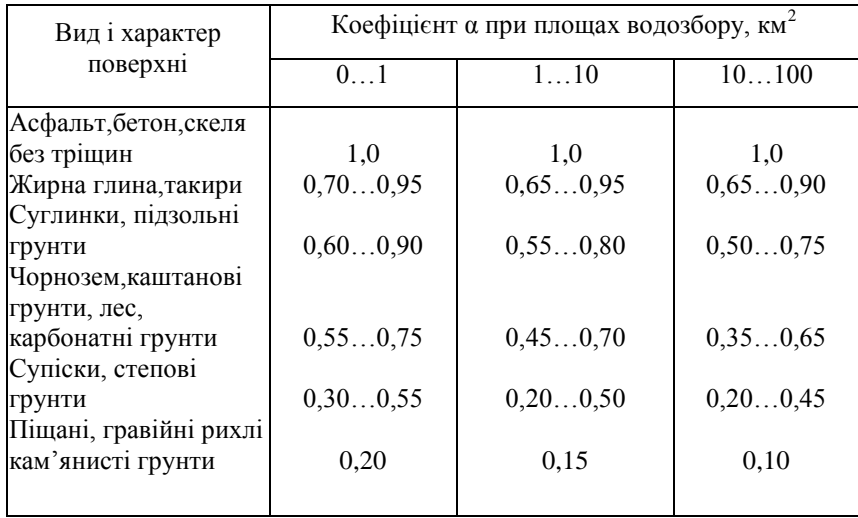

Таблиця 4.6-Коефіцієнт редукції при площах водозбору, км<sup>2</sup>

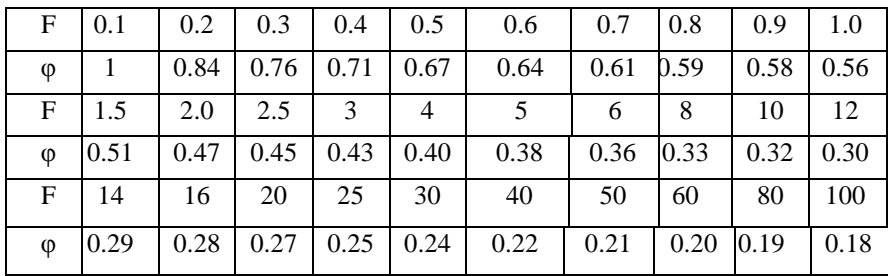

Об'єм зливового стоку , м<sup>3</sup>, визначають за формулою

$$
W = 60000 \cdot \frac{a_{\text{ro}} F \cdot \alpha \cdot \varphi}{\sqrt{K_t}},
$$
\n(4.2)

де усі коефіцієнти такі самі, як у формулі (4.1).

#### 4.3 Розрахунок притоку талих вод

Максимальну витрату талих вод для будь-яких басейнів відповідно до СНиП 2.01.14-83 визначають за формулою

$$
Q_T = \frac{k_0 \cdot h_p \cdot F}{(F+1)^n} \cdot \delta_1 \cdot \delta_2,
$$
\n(4.3)

де k0 - коефіцієнт одночасності паводку, значення якого надано в табл.4.7;

 $h_p$  - розрахунковий шар сумарного стоку, мм;

F - площа водозбору, км ;

 $\delta_1$ ,  $\delta_2$  - коефіцієнти, що враховують зменшення витрати залежно від зарегульованості басейну озерами, лісами, болотами; для малих басейнів приймають рівним 1;

n - показник степені, значення якого визначають за табл.4.7;

Таблиця 4.7 - Значення коефіцієнтів n і  $k_0$ 

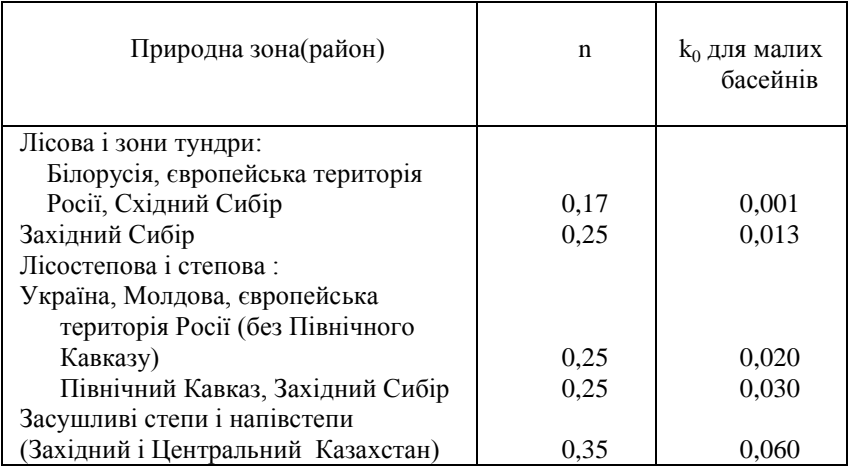

Розрахункове значення шару стоку визначають за формулою

$$
h_p = k_p \cdot \overline{h},\tag{4.4}
$$

де kp - модульний коефіцієнт шару стоку, який залежить від коефіцієнтів варіації  $C_v$  і асиметрії  $C_s$  для певної імовірності перевищення і який визначають за графіками (рис. 4.2). Значення коефіцієнта варіації  $C_v$  визначають за картою ізоліній (рис. 4.3). У визначені за картою значення Cv залежно від площі басейну необхідно ввести поправочні коефіцієнти:

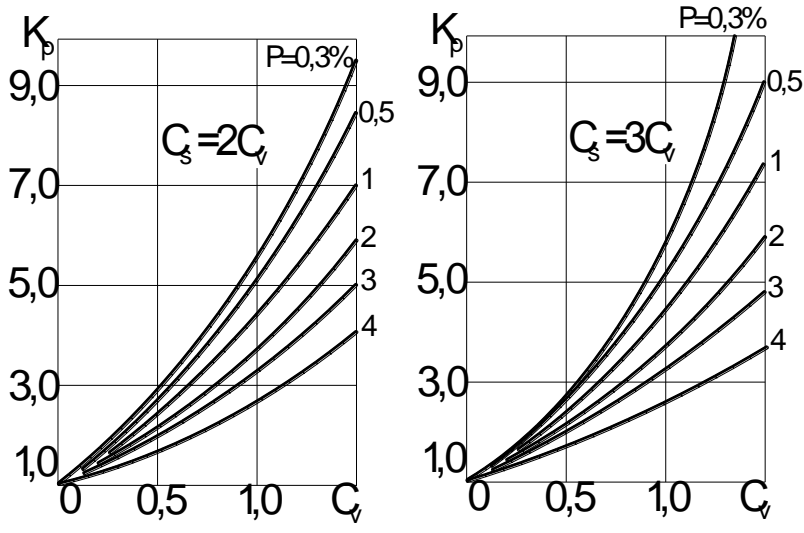

Рисунок 4.2 – Криві модульних коефіцієнтів шарів стоку

Площа басейну, км<sup>2</sup> 0...50 51...100 101...150 151...200 Коефіцієнт Cv 1,25 1,20 1,15 1,05

Коефіцієнт асиметрії C<sub>s</sub> приймають кратним коефіцієнту варіації: для рівнинних басейнів  $C_s = 2C_v$ , а для гірських  $C_s = (3...4)C_v$ ;  $h -$  середній шар стоку, який визначають за картою (рис. 4.4); для малих басейнів визначене по карті значення h треба збільшити на 10 %.

4.4 Визначення розрахункової витрати води

 Розрахунковою є витрата води, на пропускання якої розраховується мала штучна споруда. За розрахункову приймають більшу витрату води. Якщо  $Q_{\tau} > Q_{31}$ , за розрахункову приймають максимальну витрату від талих вод  $Q_{pos} = Q_r$ . В інших випадках за розрахункову приймають максимальну витрату зливових вод  $Q_{pos} = Q_{31}$ . Розрахунки за пунктами 4.2,...,4.4 в дипломному проекті слід вести за допомогою ЕОМ, користуючись програмою shell.exe або ГРИС-С.

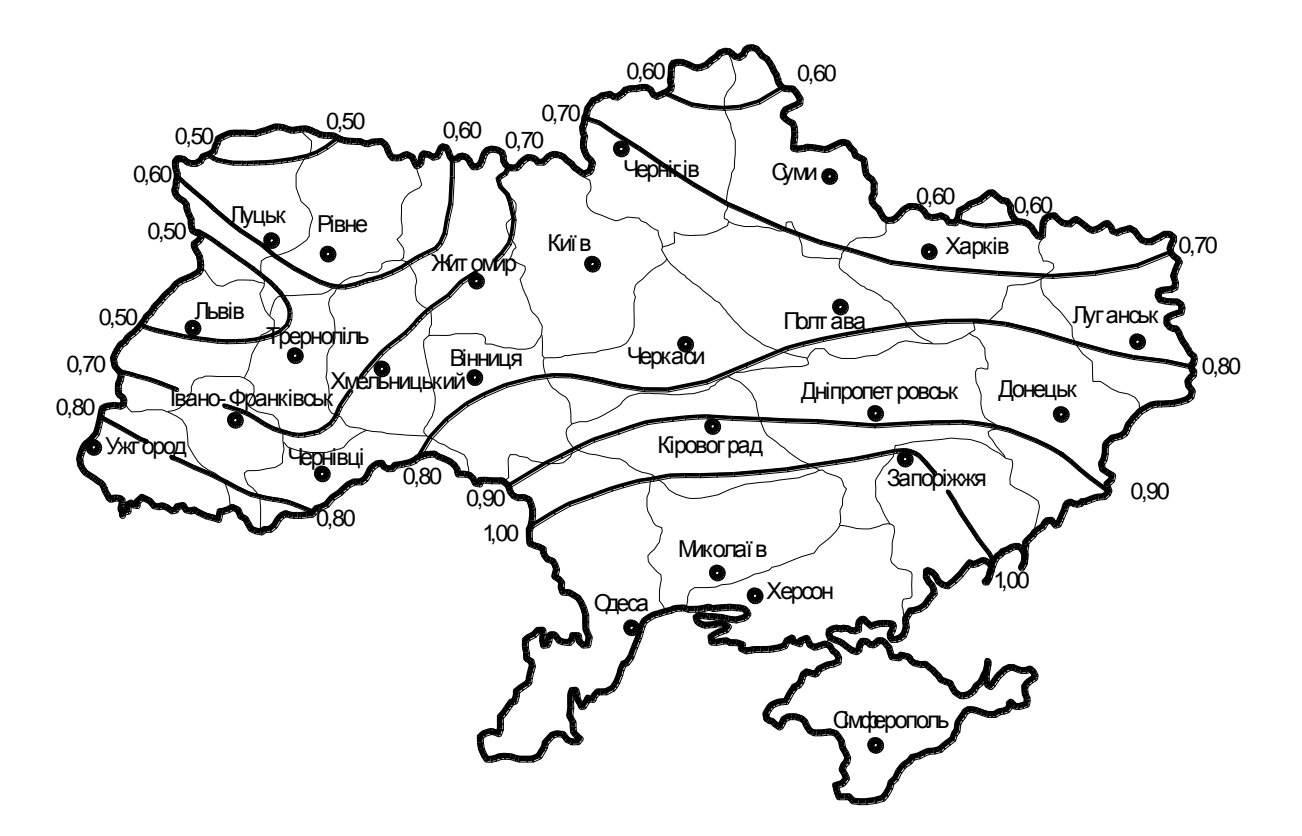

Рисунок 4.3 – Карта ізоліній коефіцієнтів варіації шарів стоку  $C_v$ 

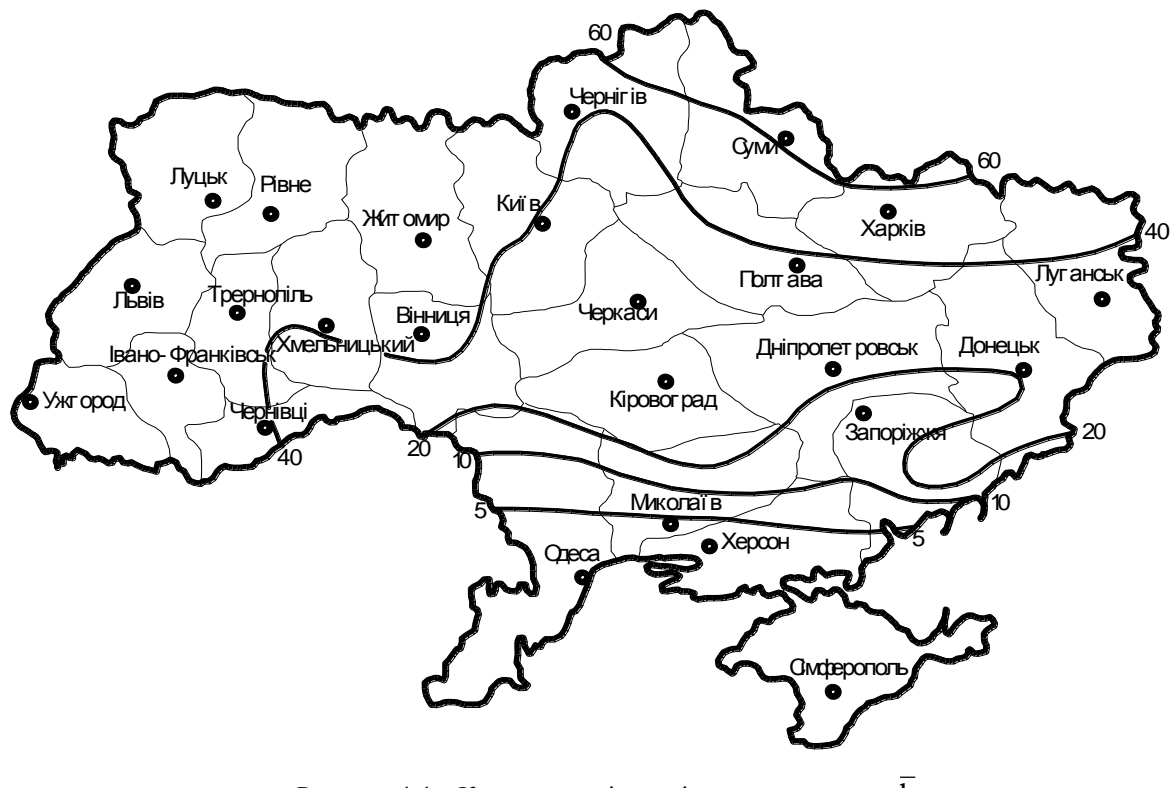

Рисунок 4.4 – Карта середніх шарів стоку талих вод h

|                                                                                                    |         |                                                                                                    | Глибина<br>води перед<br>трубою, м<br>5<br>$\overline{4}$<br>0,41<br>1,40<br>0,62<br>1,70<br>0,79<br>2,00<br>0,90<br>2,20<br>0,94<br>2,40<br>2,70<br>1,27<br>1,15<br>2,70<br>0,57<br>1,40<br>0,84<br>2,40<br>2,70<br>1,03<br>1,08<br>2,70<br>1,31<br>3,30<br>1,39<br>3,40<br>0,77<br>2,20<br>0,95<br>2,50<br>1,13<br>2,70<br>1,29<br>3,00<br>1,37<br>3,20<br>3,30<br>1,46<br>1,61<br>3,50<br>3,80<br>1,74<br>1,19<br>2,90<br>1,27<br>3,00<br>1,32<br>3,00<br>1,45<br>3,20<br>1,54<br>3,30<br>3,50<br>1,63<br>1,75<br>3,70<br>1,81<br>3,70<br>2,08<br>4,10<br>2,90<br>1,26<br>1,36<br>3,00 | Швидкість  |
|----------------------------------------------------------------------------------------------------|---------|----------------------------------------------------------------------------------------------------|----------------------------------------------------------------------------------------------------|------------|
|                                                                                                    | Діаметр | Витрата,<br>$M^3/c$<br>$\overline{3}$<br>0,25<br>0,40<br>0,60<br>0,74<br>1,00<br>1,70<br>1,40<br>0,60<br>1,00<br>1,40<br>1,70<br>2,00<br>2,20<br>1,00<br>1,50<br>2,00<br>2,50<br>2,70<br>3,00<br>3,50<br>3,90<br>2,50<br>2,80<br>3,00<br>3,50<br>3,90<br>4,30<br>4,70<br>5,00<br>6,00<br>3,50<br>4,00<br>5,00<br>1,55 | на виході з                                                                                                    |            |
|                                                                                                    | отвору, |                                                                                                    |                                                                                                    | труби, м/с |
|                                                                                                    | M       |                                                                                                    |                                                                                                    |            |
| 1                                                                                                    |         |                                                                                                    |                                                                                                    |            |
|                                                                                                    |         |                                                                                                    |                                                                                                    |            |
|                                                                                                    |         |                                                                                                    |                                                                                                    |            |
|                                                                                                    |         |                                                                                                    |                                                                                                    |            |
| Тип оголовка<br>$\overline{\mathcal{L}}$<br>Безнапірний режим<br>0,75<br>Портальний<br>Розтрубний<br>1,00<br>з нормальним<br>вхідним кільцем<br>1.00<br>1,25<br>Розтрубний з коні-<br>чним вхідним кіль-<br>цем<br>1,50<br>Розтрубний з коніч-<br>2,00<br>ним вхідним кільцем |         |                                                                                                    |                                                                                                    |            |
|                                                                                                    |         |                                                                                                    |                                                                                                    |            |
|                                                                                                    |         |                                                                                                    |                                                                                                    |            |
|                                                                                                    |         |                                                                                                    |                                                                                                    |            |
|                                                                                                    |         |                                                                                                    |                                                                                                    |            |
|                                                                                                    |         |                                                                                                    |                                                                                                    |            |
|                                                                                                    |         |                                                                                                    |                                                                                                    |            |
|                                                                                                    |         |                                                                                                    |                                                                                                    |            |
|                                                                                                    |         |                                                                                                    |                                                                                                    |            |
|                                                                                                    |         |                                                                                                    |                                                                                                    |            |
|                                                                                                    |         |                                                                                                    |                                                                                                    |            |
|                                                                                                    |         |                                                                                                    |                                                                                                    |            |
|                                                                                                    |         |                                                                                                    |                                                                                                    |            |
|                                                                                                    |         |                                                                                                    |                                                                                                    |            |
|                                                                                                    |         |                                                                                                    |                                                                                                    |            |
|                                                                                                    |         |                                                                                                    |                                                                                                    |            |
|                                                                                                    |         |                                                                                                    |                                                                                                    |            |
|                                                                                                    |         |                                                                                                    |                                                                                                    |            |
|                                                                                                    |         |                                                                                                    |                                                                                                    |            |
|                                                                                                    |         |                                                                                                    |                                                                                                    |            |
|                                                                                                    |         |                                                                                                    |                                                                                                    |            |
|                                                                                                    |         |                                                                                                    |                                                                                                    |            |
|                                                                                                    |         |                                                                                                    |                                                                                                    |            |
|                                                                                                    |         |                                                                                                    |                                                                                                    |            |
|                                                                                                    |         |                                                                                                    |                                                                                                    |            |
|                                                                                                    |         |                                                                                                    |                                                                                                    |            |
|                                                                                                    |         |                                                                                                    |                                                                                                    |            |
|                                                                                                    |         |                                                                                                    |                                                                                                    |            |
|                                                                                                    |         |                                                                                                    |                                                                                                    |            |
|                                                                                                    |         |                                                                                                    |                                                                                                    |            |
|                                                                                                    |         |                                                                                                    |                                                                                                    | 3,30       |

Таблиця 4.8 – Гідравлічні характеристики типових круглих труб

# Продовження таблиці 4.8

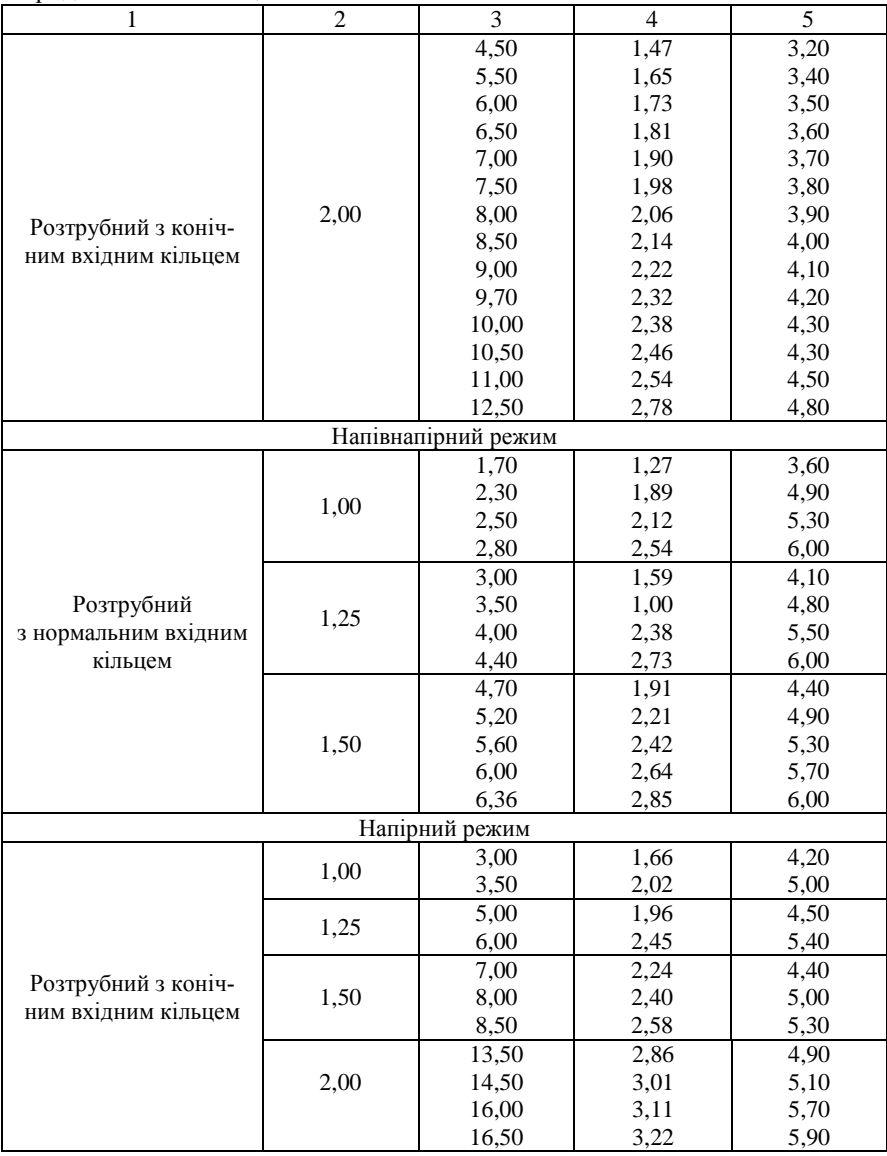

| Отвір<br>труби |         |                  |      | Напівнапірний режим          |              |         |             |           |         |      |           |
|----------------|---------|------------------|------|------------------------------|--------------|---------|-------------|-----------|---------|------|-----------|
| hxb            | $Q_p$   | Q <sub>H</sub> , | Н,   | $h_{\rm{BX}}$                | $h_{\kappa}$ | $h_{c}$ |             | $V_{BHX}$ | $Q_H$   | Η,   | $V_{BHX}$ |
|                | $M^3/c$ | $M^3/c$          | M    | M                            | M            | М       | $1_{\rm K}$ | M/C       | $M^3/c$ | M    | M/C       |
| 1,5x2,0        | 6,75    |                  | 1,97 | 1,66                         | 1,31         | 1,11    | 0,007       | 4,1       | 8,25    | 2,30 | 4,3       |
|                |         | 7,5              | 2,12 |                              | 1,41         | 1,19    | 0,007       | 4,2       | 13,50   | 3,99 | 7,1       |
| 2,0x2,0        | 9,00    |                  | 1,97 | 1,66                         | 1,31         | 1,11    | 0,007       | 4,1       | 11,00   | 2,30 | 4,3       |
|                |         | 10,00            | 2,12 | $\overline{\phantom{0}}$     | 1,41         | 1,19    | 0,007       | 4,2       | 18,00   | 3,99 | 7,1       |
| 3,0x2,0        | 13,50   |                  | 1,97 | 1,66                         | 1,31         | 1,11    | 0,007       | 4,1       | 16,50   | 2,30 | 4,3       |
|                |         | 15,00            | 2,12 |                              | 1,41         | 1,19    | 0,007       | 4,2       | 27,00   | 3,99 | 7,1       |
| 2,0x3,0        | 17,00   |                  | 3,01 | 2,50                         | 2,01         | 1,70    | 0,008       | 5,0       | 21,00   | 3,47 | 5,5       |
|                |         | 19,00            | 3,27 |                              | 2,17         | 1,82    | 0,008       | 5,2       | 23,60   | 3,99 | 6,2       |
| 3,0x3,0        | 25,50   |                  | 3,01 | 2,50                         | 2,01         | 1,70    | 0,008       | 5,0       | 31,50   | 3,47 | 5,5       |
|                |         | 28,50            | 3,27 |                              | 2,17         | 1,82    | 0,008       | 5,2       | 35,40   | 3,99 | 6,2       |
| 4,0x3,0        | 34,00   |                  | 3,01 | 2,50                         | 2,01         | 1,70    | 0,008       | 5,0       | 42,00   | 3,47 | 5,5       |
|                |         | 38,00            | 3,27 |                              | 2,17         | 1,82    | 0,008       | 5,2       | 47,20   | 3,99 | 6,2       |
| 5,0x3,0        | 42,50   |                  | 3,01 | 2,50                         | 2,01         | 1,70    | 0,008       | 5,0       | 52,50   | 3,47 | 5,5       |
|                |         | 48,00            | 3,27 |                              | 2,17         | 1,82    | 0,008       | 5,2       | 59,00   | 3,99 | 6,2       |
| 6,0x3,0        | 51,00   |                  | 3,01 | 2,50                         | 2,01         | 1,70    | 0,008       | 5,0       | 63,00   | 3,47 | 5,5       |
|                |         | 57,00            | 3,27 | $\qquad \qquad \blacksquare$ | 2,17         | 1,82    | 0,008       | 5,2       | 70,80   | 3,99 | 6,2       |

Таблиця 4.9 – Гідрологічні характеристики прямокутних труб з нормальною вхідною ланкою

# 4.5 Визначення отворів водопропускних труб

За режимами протікання води дорожні труби поділяють на безнапірні, напівнапірні й напірні. При визначенні отвору труб перевагу треба віддавати безнапірному режиму та напівнапірному. Діаметр отвору труби приймають відповідно до гідравлічних характеристик типових круглих (табл. 4.8) та прямокутних (табл. 4.9) труб в залежності від розрахункової витрати води.

У разі великої розрахункової витрати води використовують двоочкові чи триочкові труби. Розрахункова витрата в цих випадках зменшується відповідно у 2 чи 3 рази.

Підбираючи отвір за таблицями, необхідно, щоб таблична витрата була рівною або трохи більшою за розрахункову.

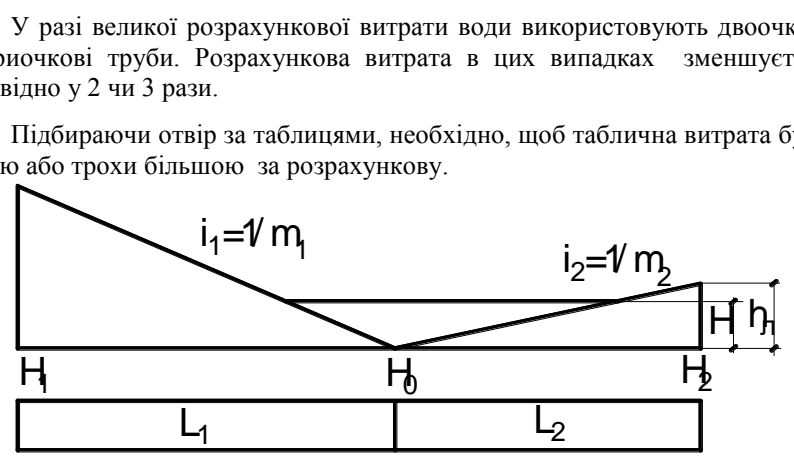

Рисунок 4.5 – Схема до підбору отвору труби

При цьому відповідна табличній витраті глибина води Н повинна бути менше глибини лога перед спорудою h<sub>л</sub>. Глибина лога перед спорудою визначається за схемою (рис. 4.5).

$$
h_{\rm n} = H_2 - H_0. \tag{4.5}
$$

Якщо  $H > h_{\pi}$ , то приймають дво- або триочкові труби.

Підбір діаметрів круглих труб в дипломному проекті слід виконувати за допомогою програми shell.exe або ГРИС-Т.

4.6 Облік акумуляції води перед спорудою

Перед водопропускними спорудами частина стоку затримується, утворюючи тимчасовий став, в якому акумулюється певний об'єм води.

Акумуляція води перед спорудою не враховується, коли:

- за розрахункову прийнята витрата талих вод  $\mathrm{Q_{r};}$ 

- витрата притоку зливових вод  $Q_{3\pi}$  невелика і не потребує зменшення отвору;

- перед спорудою не можна створити став (вузький лог, великий по-

хил, на площі ставу корисні землі, побудови тощо).

Відповідно до нормативних вимог зниження акумуляції мусить бути не меншим як 0,33Q<sub>т</sub>, тобто степінь зниження витрати не допускається більш ніж у 3 рази.

Розмір труби з врахуванням акумуляції визначають за допомогою графіків пропускної здатності в системі координат  $H^3$  та  $Q_a$  (рис. 4.6).

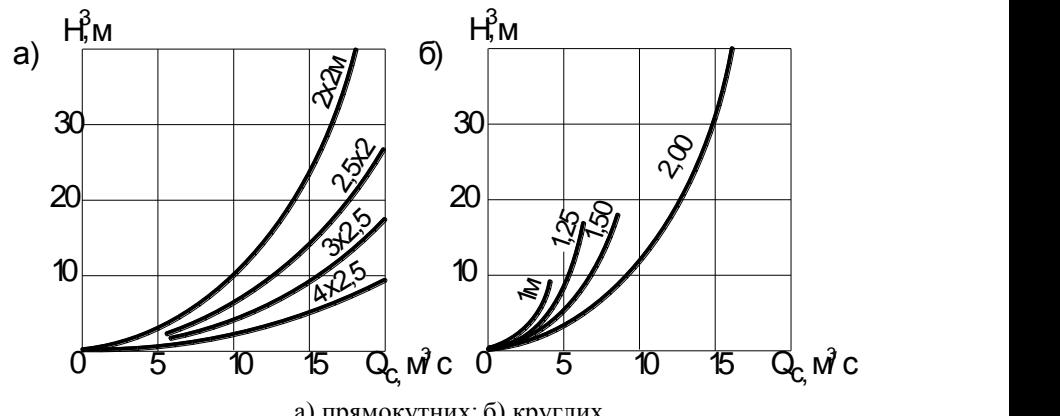

а) прямокутних; б) круглих Рисунок 4.6 – Розрахункові графіки пропускної здатності труб:

Для цього будують два відрізки (рис. 4.7). Координати для верхнього відрізка: Н<sup>3</sup>=0; Q<sub>a</sub>=0,62 Q<sub>зл</sub> і Q<sub>a</sub>=0; Н<sup>3</sup>= W/a.

Координати для нижнього відрізка: Н<sup>3</sup>=0; Q<sub>a</sub>= Q<sub>зл</sub> та Q<sub>a</sub>=0; H<sup>3</sup>=0,7W/a

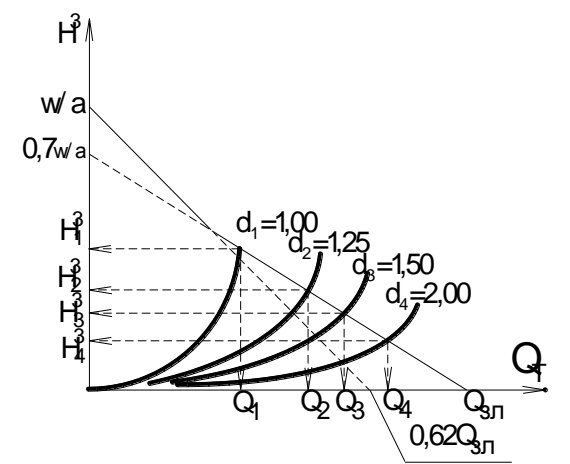

Рисунок 4.7- Побудування прямих акумуляції та визначення Н<sup>3</sup> і  $\mathrm{Q}_{\mathrm{a}}$ 

Коефіцієнт форми логу а визначається за формулою

$$
a = \frac{m_1 + m_2}{6 \cdot I_{\pi}}, \qquad (4.6)
$$

де  $m_1$ ,  $m_2$  – коефіцієнти закладення схилу (рис. 4.8);

Іл – середній похил логу.

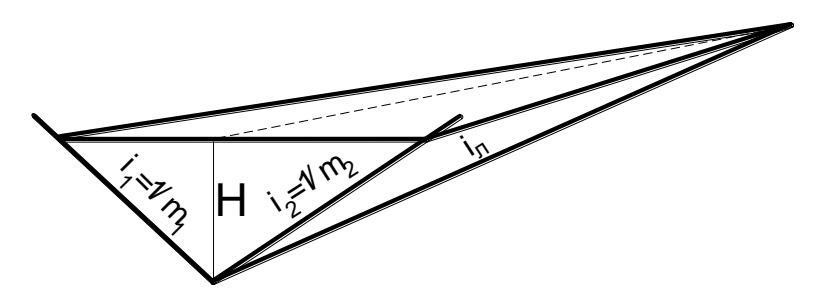

Рисунок 4.8 – Схема до визначення об'єму ставу

Точки перетину двох відрізків з кривою пропускної здатності дають значення дійсної витрати, що проходить через споруду та відповідне їй значення  $H^3$ .

Аналізуючи результати графоаналітичного розрахунку, вибирають водопропускну трубу з урахуванням режиму: $\frac{H}{h_{\rm BX}} \le 1.2$ -безнапірний;  $\frac{H}{h_{\rm BX}} > 1.2$  - напівнапірний;  $\frac{H}{h_{\rm BX}} > 1.2$  і обтічний оголовок - напірний.

4.7 Перевірка пропускної здатності труб

Пропускну здатність безнапірних труб визначають за формулою

$$
Q = \varphi \omega_c \sqrt{2g(H - h_c)},
$$
\n(4.7)

де –  $\varphi$  – коефіцієнт швидкості, який для обтічних оголовків дорівнює 0,95, а для інших – 0,85;

 $\omega_c$  – площа стисненого перерізу, м<sup>2</sup>, яка визначається за допомогою графіка (рис 4.9)

 $h_c = 0.5H - r \sin 6$ ина у стисненому перерізі, м.

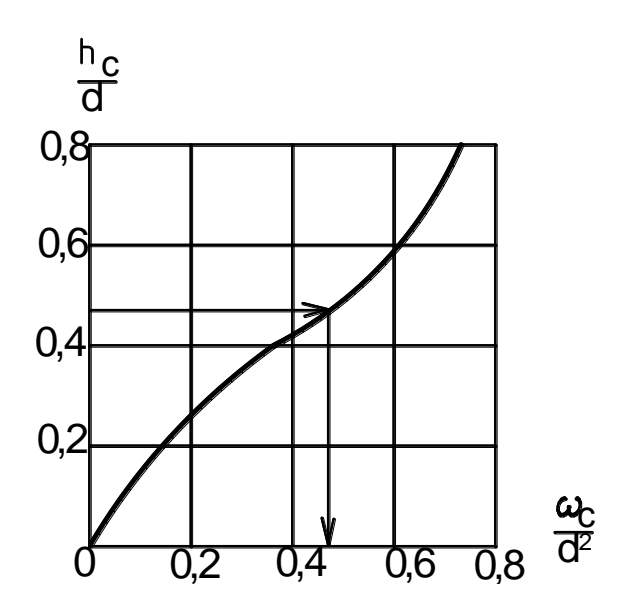

Рисунок 4.9 – Графік для визначення характеристик круглого перерізу Для розрахунку напівнапірних труб використовують формулу

$$
Q = 0.51\omega_{\text{bx}}\sqrt{2g(H - 0.6h_{\text{bx}})},
$$
\n(4.8)

де h<sub>вx</sub> - висота входу в трубу, якщо усі кільця однакові;

 $\omega_{\text{bx}}$  – площа поперечного перерізу входу.

Пропускну здатність напірних труб визначають за формулою

$$
Q = \varphi \omega_{\rm rp} \sqrt{2g(H - h_{\rm rp})} \,, \tag{4.9}
$$

де  $\varphi$  – коефіцієнт швидкості, 0,95 -1,0;

 $h_{\text{TD}} = d_{\text{TD}}$ , м;

 $\omega_{\rm rp}$  – площа поперечного перерізу труби, м<sup>2</sup>.

Для прямокутних труб пропускна здатність визначається за формулою

$$
Q = 1,35 \cdot b \cdot H^{3/2},\tag{4.10}
$$

де b – ширина прямокутної труби, м.

Розрахована за формулами (4.7,…,4.10) пропускна здатність труб не повинна відрізнятися від табличної більш ніж на 10%.
Необхідність визначення пропускної здатності труб у курсовому чи дипломному проекті узгоджується з керівником проекту.

4.8 Визначення висоти земляного насипу біля труб

Найменшу висоту насипу біля безнапірних труб визначають за формулою

$$
H_{\min} = h_{\text{rp}} + h_{\text{kon}} + h_{\text{3ac}},\tag{4.11}
$$

де  $h_{\text{m}}$  – діаметр круглої або висота прямокутної труби, м;

 $h_{k0H}$  - товщина стінок труби, (табл.4.10) м;

hзас – засипка над трубою, яка для автомобільних доріг має бути не меншою ніж 0,5 м.

Найменшу висоту насипу біля напівнапірних і напірних труб визначають за формулою

$$
H_{\min} = H + \Delta,\tag{4.12}
$$

де Н – рівень підпертої води, м;

 $\Delta$  - запас над рівнем підпертої води, який приймається 1,0 м.

4.9 Визначення довжини труби

Довжина труби залежить від висоти насипу Ннас біля труби, яка приймається по поздовжньому профілю після його проектування і повинна бути не менше найменшої висоти насипу біля труби  $H_{\text{mac}} \geq H_{\text{min}}$ .

При висоті насипу Н<sub>нас</sub>≤6,0 м довжина труби без оголовків

$$
L = \left[ \frac{0.5B + m(H_{\text{Hac}} - h_{\text{rp}})}{1 + mi_{\text{rp}}} + \frac{0.5B + m(H_{\text{Hac}} - h_{\text{rp}})}{1 - mi_{\text{rp}}} + n \right] \frac{1}{\sin \alpha}, \quad (4.13)
$$

де В – ширина земляного полотна, м;

m – коефіцієнт закладення укосів насипу – 1,5;

Ннас – висота насипу біля труби, м;

 $h_{\text{TD}}$  – діаметр круглої труби, м;

 $i_0$  – похил труби, приймається рівним похилу лога біля споруди і.;

n – товщина стінок оголовка, приймається 0,35 м;

 - кут між віссю дороги і труби. При висоті Ннас>6,0 м довжина труби

$$
L = \begin{bmatrix} 0,5B-1,5+1,75(H_{\text{Hac}} - h_{\text{rp}}) \\ 1+1,75i_{\text{rp}} \\ +\frac{0,5B-1,5+1,75(H_{\text{Hac}} - h_{\text{rp}})}{1-1,75i_{\text{rp}}} + n \end{bmatrix} \cdot \frac{1}{\sin \alpha},
$$
(4.14)

Повна довжина труби

$$
L_{rp} = L + 2M, \qquad (4.15)
$$

де М – довжина оголовків (див.табл.4.10).

Визначення довжини круглих труб у дипломних проектах ведуть по комп'ютерній програмі shell.exe.

|               |                        | Вхідна ланка     | Довжина          | Висота                                   | Товщина               |
|---------------|------------------------|------------------|------------------|------------------------------------------|-----------------------|
| Отвір<br>d, M | Висота<br>$h_{bx}$ , M | Дов-<br>жина     | оголовка<br>М, м | насипу<br>$H_{\text{Hac}}$ , M           | ланки<br>$\delta$ , M |
|               |                        | $I_{\rm bx}$ , M |                  |                                          |                       |
| 1,00          | 1,20                   | 1,32             | 1,78             | До 4,0<br>$4,1 - 7,0$                    | 0,10<br>0,12          |
| 1,25          | 1,50                   | 1,32             | 2,26             | <u>До 4,0</u><br>$4,1 - 8,0$<br>$8,1-20$ | 0,12<br>0,14<br>0,18  |
| 1,50          | 1,80                   | 1,32             | 2,74             | <u>До 4,5</u><br>$4,6-9,0$<br>$9,1-20$   | 0,14<br>0,16<br>0,22  |
| 2,00          | 2,40                   | 1,32             | 3,66             | <u>До 5,0</u><br>$5,1-9,0$<br>$9,1-20$   | 0,16<br>0,20<br>0,24  |

Таблиця 4.10 – Геометричні розміри круглих труб

| Отвір        |                   | . .<br>Вхідне кільце-секція | Довжина оголо-         | Висота               | Товщина плити |
|--------------|-------------------|-----------------------------|------------------------|----------------------|---------------|
| $b \times h$ | Висота<br>Довжина |                             | вка                    | насипу               | перекриття    |
|              | $h_{\rm bx}$ , M  | $l_{\rm bx}$ , M            | М<br>$\overline{M, M}$ | $H_{\text{Hac}}$ , M | $\delta$ , M  |
| 1,5x2,0      | $\frac{2,0}{2,5}$ |                             | $\frac{3,20}{3,95}$    | До 8,0<br>$8,1-20,0$ | 0,19<br>0,30  |
| 2,0x2,0      | $\frac{2,0}{2,5}$ | 3,02                        | 3,20<br>3,95           | До 8,0<br>$8,1-20,0$ | 0,22<br>0,37  |
| 3,0x2,0      | $\frac{2,0}{2,5}$ | 3,02                        | 3,20<br>3,92           | До 8,0<br>$8,1-20,0$ | 0,30<br>0,47  |
| 2,0x3,0      | 3,0<br>3,5        | 3,02                        | 4,70<br>5,45           | До 8,0<br>$8,1-20,0$ | 0,22<br>0,37  |
| 3,0x3,0      | 3,0<br>3,5        | 3,02                        | 4,70<br>5,45           | До 8,0<br>$8,1-20,0$ | 0,30<br>0,47  |
| 4,0x3,0      | $\frac{3,0}{3,5}$ | 3,02                        | 4,70<br>5,45           | До 8,0<br>$8,1-20,0$ | 0,36<br>0,57  |
| 5,0x3,0      | 3,0<br>3,5        | 3,02                        | 4,70<br>5,45           | До 8,0<br>$8,1-20,0$ | 0,43<br>0,68  |
| 6,0x3,0      | $\frac{3,0}{3,5}$ | 3,02                        | 4,70<br>5,45           | До 8,0<br>$8,1-20,0$ | 0,50<br>0,76  |

Таблиця 4.11 – Геометричні розміри прямокутних труб

4.10 Розрахунок отворів малих мостів

Гiдравлiчнi розрахунки отворiв малих мостiв проводять за схемою затопленого або незатопленого водозливу з широким порогом у такiй послiдовностi:

1. Розраховують витрати зливових  $Q_{3\text{I}}$  *i* талих  $Q_{\text{I}}$  вод. Вибирають розрахункову витрату  $Q_{\text{pos}}$ .

2. Визначають побутові характеристики водотоку: побутову глибину  $h_0$ та побутову швидкість потоку  $V_0$  (методом послідовного наближення):

а) призначають значення  $h_{o}$ 

б) для цієї глибини розраховують площу живого перерізу  $\omega_0$ , та гідравлічний радіус R<sub>0</sub>

$$
\omega_0 = \frac{h_0^2}{2} \cdot (m_1 - m_2), \qquad (4.16)
$$

де  $m_1$ ,  $m_2$  – коефіцієнти закладення схилу

Для трикутних русел приймають  $R_0 \approx 1/2$  h<sub>0</sub>, для прямокутних -  $R_0 = h_0$ ; в) знаходять швидкість потоку

$$
V_0 = W \sqrt{i_c} \t{,} \t(4.17)
$$

де W – швидкісна характеристика (табл.4.12) до якої коефіцієнт шорсткості n має значення відносно характеристики русла (табл.4.13);

і<sup>с</sup> – похил лога у споруди.

 г) для обчислення витрат води у живому перерізі потоку використовують формулу

$$
Q = V_0 \cdot \omega_0, \qquad (4.18)
$$

Порівнюють витрату води  $Q$  з розрахунковою  $Q_{pos}$ .

Якщо обчислена і розрахункова витрати відрізняються одна від другої не більш ніж на 10%, то беруть призначені побутову глибину та швидкість. При більшій різниці призначають нове значення h<sub>о</sub> і розрахунок повторюють. Більше трьох спроб находження h<sub>o</sub> робити не слід. У цьому випадку по трьох точках будують графік залежності від  $Q = f(h_0)$  і по розміру розрахункової витрати Q<sub>раз</sub> визначають h<sub>о</sub> графічно.

| R,          | Коефіцієнт шорсткості п |       |       |       |       |       |  |
|-------------|-------------------------|-------|-------|-------|-------|-------|--|
| $\mathbf M$ | 0,020                   | 0,025 | 0,030 | 0,033 | 0,040 | 0,050 |  |
| 0,10        | 9,7                     | 7,1   | 5,5   | 5,5   | 4,5   | 3,4   |  |
| 0,20        | 16,0                    | 12,0  | 9,5   | 9,3   | 7,5   | 5,8   |  |
| 0,30        | 21,0                    | 16,2  | 13,1  | 12,5  | 10,4  | 7,9   |  |
| 0,40        | 26,2                    | 20,2  | 16,3  | 15,4  | 12,6  | 9,9   |  |
| 0,50        | 30,6                    | 23,8  | 19,4  | 18,1  | 14,9  | 11,7  |  |
| 0,60        | 34,8                    | 27,3  | 22,4  | 20,6  | 17,0  | 13,5  |  |
| 0,80        | 42,7                    | 33,9  | 28,0  | 25,4  | 21,2  | 16,8  |  |
| 1,00        | 50,0                    | 40,0  | 33,3  | 30,0  | 25,0  | 20,0  |  |
| 1,20        | 56,5                    | 45,5  | 38,0  | 33,3  | 28,6  | 23,0  |  |
| 1,40        | 62,4                    | 50,5  | 42,2  | 36,3  | 32,1  | 25,9  |  |
| 1,60        | 68,4                    | 55,4  | 46,6  | 42,3  | 35,6  | 28,8  |  |
| 1,80        | 73,5                    | 60,0  | 50,5  | 46,0  | 38,8  | 31,5  |  |
| 2,00        | 78,9                    | 64,5  | 54,4  | 49,8  | 42,0  | 34,2  |  |
| 2,50        | 91,5                    | 75,1  | 63,8  | 58,6  | 49,7  | 40,6  |  |
| 3,00        | 103,0                   | 85,1  | 72,6  | 66,8  | 57,0  | 46,9  |  |
| 3,50        |                         | 96,2  |       | 75,0  | 63,9  | 53,2  |  |
| 4,00        |                         | 107,2 |       | 83,2  | 70,8  | 59,6  |  |
| 4,50        |                         | 116,2 |       | 90,9  | 77,9  | 65,6  |  |
| 5,00        |                         | 125,3 |       | 98,6  | 85,0  | 71,6  |  |
| 5,50        |                         | 134,2 |       | 105,4 | 91,2  | 76,9  |  |
| 6,00        |                         | 143,0 |       | 112,0 | 97,5  | 82,2  |  |
| 6,50        |                         | 155,5 |       | 118,5 | 102,7 | 87,6  |  |
| 7,00        |                         | 158,0 |       | 125,0 | 108,0 | 93,0  |  |
| 7,50        |                         | 166,0 |       | 131,4 | 115,1 | 98,0  |  |
| 8,00        |                         | 174,0 |       | 137,8 | 122,3 | 103,0 |  |

Таблиця 4.12 – Швидкісна характеристика

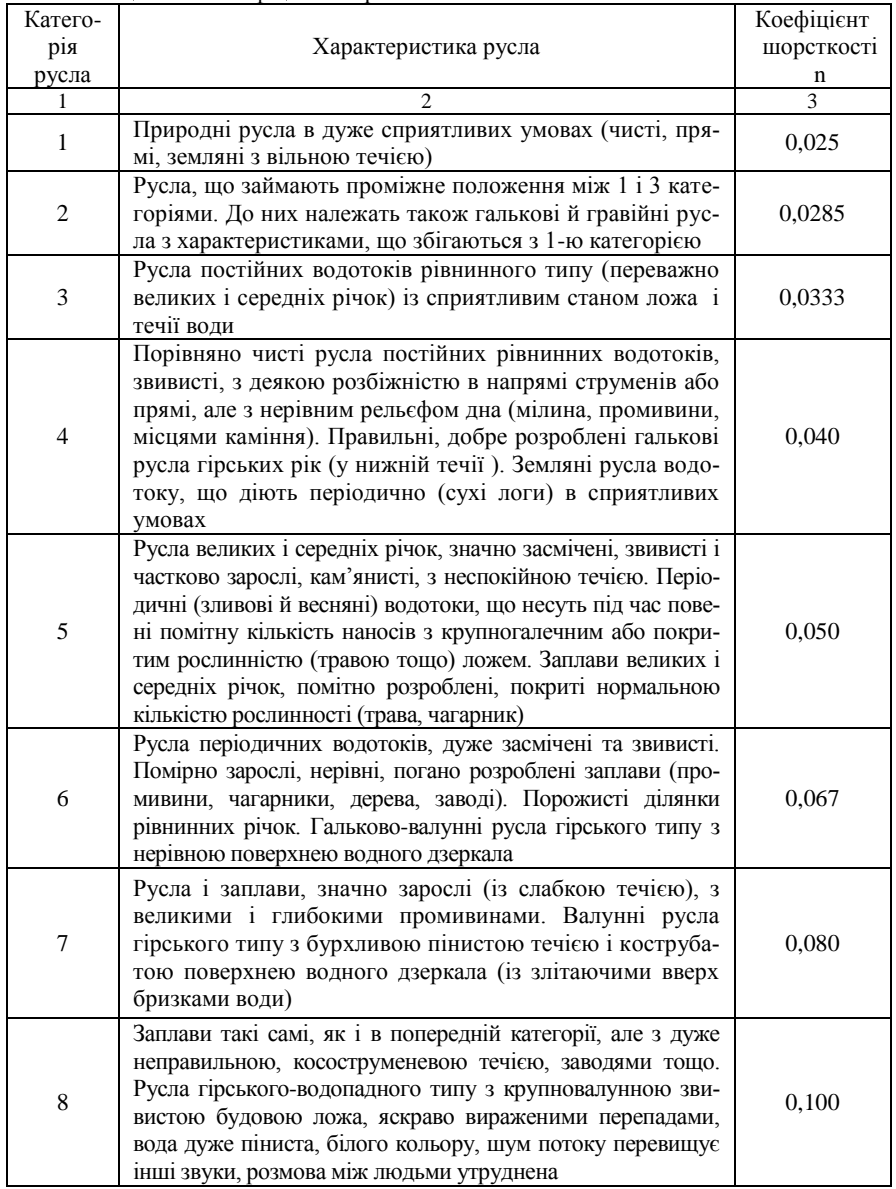

# Таблиця 4.13 - Коефіцієнт шорсткості

### Продовження таблиці 4.13

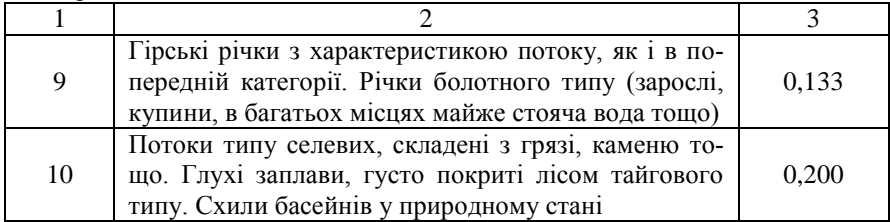

Таблиця 4.14 – Значення допустимих швидкостей залежно від типу укріплення русла:

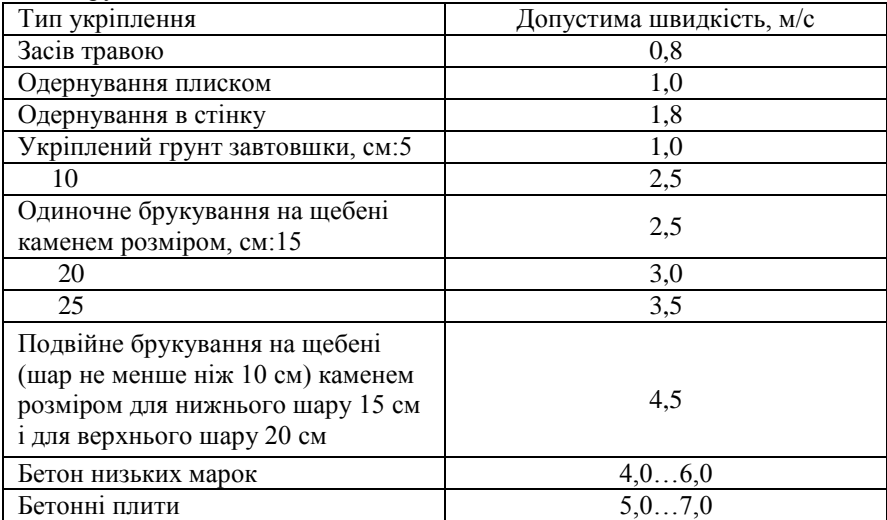

3.Визначають критичну глибину потоку

$$
h_{kp} = \frac{\alpha \cdot V^2_{\text{AOH}}}{g} \approx 0.1 \cdot V^2_{\text{AOH}},
$$
\n(4.19)

де Vдоп – допустима швидкість залежно від типу укріплення русла (табл. 4.14);

- коректив швидкості, якій дорівнює 1.

4. Установлюють схему протікання потоку у підмостовому руслі малого моста:

 $h_0$ <1,3 $h_{k}$  – незатоплений водозлив

 $h<sub>0</sub>≥1,3h<sub>κp</sub> − 3a$ топлений водозлив.

5. Для відповідних схем протікання потоку обчислюють b та глибину води H перед спорудою:

а) при незатопленому водозливі

$$
b = \frac{Q_{\text{pas}}}{1,33 \cdot \sqrt{H^3}},
$$
\n(4.20)

$$
H = 1,46 \frac{V_c^2}{g},\tag{4.21}
$$

де  $V_c$  – швидкість у стисненому перерізі потоку;

$$
V_c = 1,1V_{\text{non}},\tag{4.22}
$$

б) при затопленому водозливі

$$
b = \frac{Q_{\text{po}s}}{h_0 V_c},\tag{4.23}
$$

$$
H = h_0 + 0.05 \cdot \frac{V_c^2}{\varphi^2},
$$
\n(4.24)

де  $\varphi$  - коефіцієнт швидкості, який залежить від типу стояків:

 $\varphi = 0.9 - \pi$ ля стояків з конусами;  $\varphi = 0.85 -$ з укісними крилами;

 $= 0.76 - 3$  забірними стінками.

6. Для перекриття розрахункового отвору моста приймають типові прольотні будови (табл. 4.15). Якщо одного розрахункового типового прольоту  $l_p$  не вистачає, приймають два прольоти або більше.

7. Найменша висота моста становить для схеми незатопленого водозливу

$$
H_{Mmin} = 0,88H + Z + h_{kom},\tag{4.25}
$$

де Z – технічний запас низу прольотної будови над рівнем води, який дорівнює 0,5 м, а при корчеході або на сельових потоках – 1,0 м;

 $h_{k_{\text{OM}}}$  – конструктивна(будівельна) висота прольотної будови (табл.4.15). Найменша висота моста для схеми затопленого водозливу

$$
H_{\text{Mmin}} = h_0 + Z + h_{\text{kon}} \,, \tag{4.26}
$$

8. Довжина моста залежить від кількості прольотів, їх довжини та типу опори. При пальових опорах з забірними стінками довжина моста

$$
L_M = \sum l_{np} + \sum a \,, \tag{4.27}
$$

| Серія<br>типового<br>проекту | Інвентар-<br>ний<br>номер | Найменування проекту            | Довжина<br>прольот-<br>ної будівлі<br>$l_{np}$ , M | Розрахун-<br>ковий<br>прольот<br>$l_{p}$ , M | Будівель-<br>на висота<br>$h_{\text{kOH}}$ , M |
|------------------------------|---------------------------|---------------------------------|----------------------------------------------------|----------------------------------------------|------------------------------------------------|
|                              |                           |                                 | 6,0                                                | 5,60                                         | 0.42                                           |
|                              |                           | Уніфікаційні збірні прольот-    | 9,0                                                | 8,60                                         | 0,57                                           |
| 3,503-12 384/43 Hi           |                           | будівлі<br>3<br>попередньо-     | 12,0                                               | 11,40                                        | 0.72                                           |
|                              |                           | напруженого залізобетону        | 15,0                                               | 14,40                                        | 0.72                                           |
|                              |                           |                                 | 18,0                                               | 17,40                                        | 0,87                                           |
|                              |                           |                                 | 12,0                                               | 11,40                                        | 1,02                                           |
|                              |                           |                                 | 15,0                                               | 14,40                                        | 1,02                                           |
|                              | 710/2                     | залізобетонні<br>Збірні<br>про- | 18,0                                               | 17,40                                        | 1,17                                           |
| $3,503-14$                   |                           | будівлі для автодо-<br>льотні   | 11,36                                              | 10,76                                        | 1,02                                           |
|                              |                           | рожніх мостів                   | 14,06                                              | 13,46                                        | 1,02                                           |
|                              |                           |                                 | 16,76                                              | 16,16                                        | 1,17                                           |
|                              |                           |                                 |                                                    |                                              |                                                |
| 3,503-29                     |                           | Збірні залізобетонні плитні     | 6,0                                                | 5,68                                         | 0,42                                           |
|                              |                           | мости                           | 9,0                                                | 8,68                                         | 0.57                                           |
|                              |                           |                                 |                                                    |                                              |                                                |

Таблиця 4.15 – Основні розміри типових прольотних будов мостів

де  $\Sigma l_{\text{m}}$  – сума довжини прольотних будов;

 $\Sigma$ а – сума зазорів між сусілніми прольотними будовами.

приймається 0,05м.

При пальових опорах з конусами для розрахункового отвору моста b розрахункова довжина моста залежить від його фактичної висоти Н м і визначається за формулами

- для незатопленого водозливу L<sub>p</sub>  $= b+2.1,5\cdot(H_M-h_c)+\Sigma d+2g,$ 

$$
(4.28)
$$

- для затопленого водозливу

$$
L_p = b + 2 \cdot 1,5 \cdot (H_M - h_0/2) + \Sigma d + 2g,\tag{4.29}
$$

де  $h_c$  – глибина води під мостом при вільному протіканні потоку;  $h_c$  = 0,5Н;

 $\Sigma$ d – сума ширини проміжних опор; при пальових опорах d=0,35м; при опорах-стінках  $d = 0,40$ м;

 g – відстань між вершинами конуса та початком чи кінцем моста;  $g = 32.5$  cm = 0.325<sub>M</sub>.

У дипломних проектах розрахунки отворів малих мостів належить виконувати по програмі mmost.exe.

# 5 ДОРОЖНІЙ ОДЯГ

### 5.1 Типи нежорсткого дорожнього одягу

Проектування дорожнього одягу нежорсткого типу являє собою єдиний процес конструювання і розрахунку дорожньої конструкції на міцність, морозостійкість і осушення з техніко-економічним обґрунтуванням варіантів з метою вибору найбільш економічного за даних умов.

В залежності від строку служби і рівня надійності дорожній одяг нежорсткого типу поділяють на три типи: капітальний, полегшений і перехідний.

Типи дорожніх одягів нежорсткого типу, основні матеріали покриттів і область їх використання, згідно ДБН В.2.3-4:2007 наведені в таблиці 5.1.

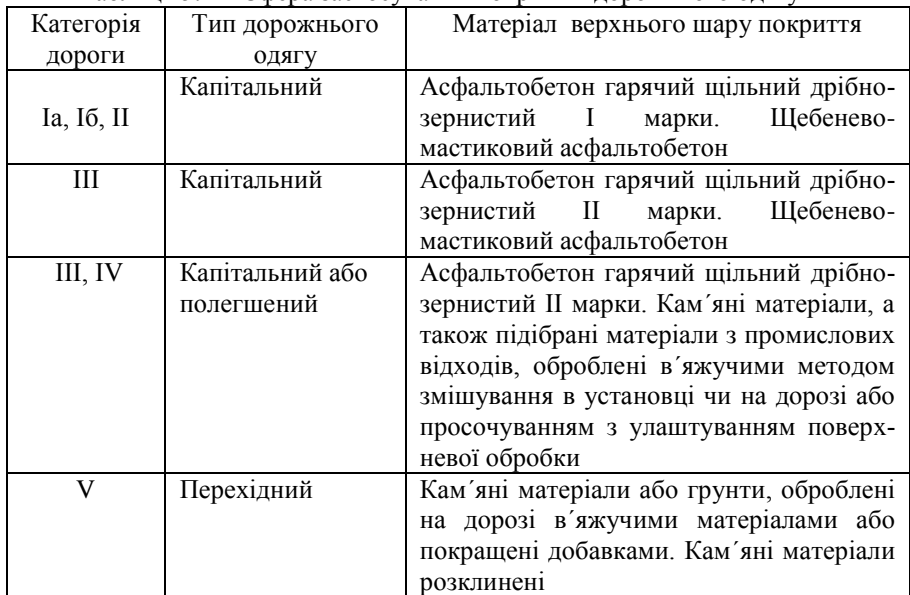

Таблиця 5.1 – Сфера застосування покриттів дорожнього одягу

# 5.2 Початкові дані для проектування

Початковими даними для проектування дорожнього одягу є: район будівництва дороги (область); категорія дороги; перспективна (на 20 років) інтенсивність руху; склад транспортного потоку; щорічний приріст інтенсивності у відсотках; дорожньо-кліматична зона (див. рис. 1.1); район будівництва за грунтово-геологічними умовами; район будівництва за умовами роботи дьогте- і асфальтобетону; тип місцевості за характером і ступенем зволоження; вид грунту земляного полотна; наявність місцевих дорожньобудівельних матеріалів (щебеню, піску, бітуму тощо.); тип дорожнього покриття; розрахункове навантаження.

#### 5.3 Завдання та принципи конструювання

Основними завданнями конструювання дорожнього одягу нежорсткого типу є:

- вибір типу покриття;

- призначення кількості конструктивних шарів основи;

- розміщення шарів у конструкції і попереднє призначення їх товщини;

- хисних заходів з урахуванням дорожньо-кліматичної зони, типу грунту робочого шару земляного полотна та схеми зволоження робочого шару на різних ділянках;

- попередня оцінка необхідності призначення додаткових морозозапопередня оцінка необхідності призначення заходів з осушення конструкції, а також для підвищення її тріщиностійкості;

- оцінка доцільності зміцнення чи поліпшення верхньої частини робочого шару земляного полотна.

При конструюванні дорожнього одягу нежорсткого типу необхідно керуватися наступними принципами:

а) тип дорожнього одягу та вид покриття, конструкція дорожнього одягу в цілому повинні задовольняти транспортно-експлуатаційні вимоги, які ставляться до дороги певної категорії з очікуваним у перспективі складом і інтенсивністю руху, з урахуванням зміни інтенсивності протягом заданих міжремонтних термінів і передбачуваних умов ремонту й утримування ;

б) конструкція одягу може бути прийнята типовою чи розроблена індивідуально для кожної ділянки або ряду ділянок, що характеризуються подібними природними умовами (грунт земляного полотна, умови зволоження, клімат, наявність місцевих дорожньо-будівельних матеріалів і т.ін.) з однаковими розрахунковими навантаженнями. При виборі конструкціі дорожнього одягу для даних умов перевагу слід віддавати перевіреній на практиці в даних умовах типовій конструкції;

в) у районах, недостатньо забезпечених стандартними кам'яними матеріалами, допускається ( при відповідному обґрунтуванні ) застосовувати місцеві кам'яні матеріали , побічні продукти промисловості та грунти, властивості яких можуть бути поліпшені шляхом їх обробки в'яжучими матеріалами (цементом, бітумом, вапном, активними золами віднесення та ін.). Одночасно треба прагнути до створення найменш матеріалоємної конструкції;

г) конструкція повинна бути технологічною і забезпечувати можливість максимальної механізації і автоматизації дорожньо-будівельних процесів. Для досягнення цієї мети кількість шарів і видів матеріалів у конструкції повинна бути мінімальною;

д) при конструюванні необхідно враховувати реальні умови проведення будівельних робіт (літня чи зимова технологія і ін.) і досвід служби доріг у конкретно заданому районі.

Конструктивні шари різної міцності в дорожньому одязі необхідно розташовувати у відповідності з епюрою напружень: більш міцні – зверху, менш міцні – внизу.

Модулі пружності суміжних шарів повинні відрізнятися не більше, ніж у 3-5 разів.

Водопоглинаюча здатність шарів повинна збільшуватись зверху вниз.

Більш дороговартісні шари слід намічати меншою товщиною, менш дороговартісні – більшою.

Мінімальна товщина конструктивних шарів, що рекомендується (у сантиметрах):

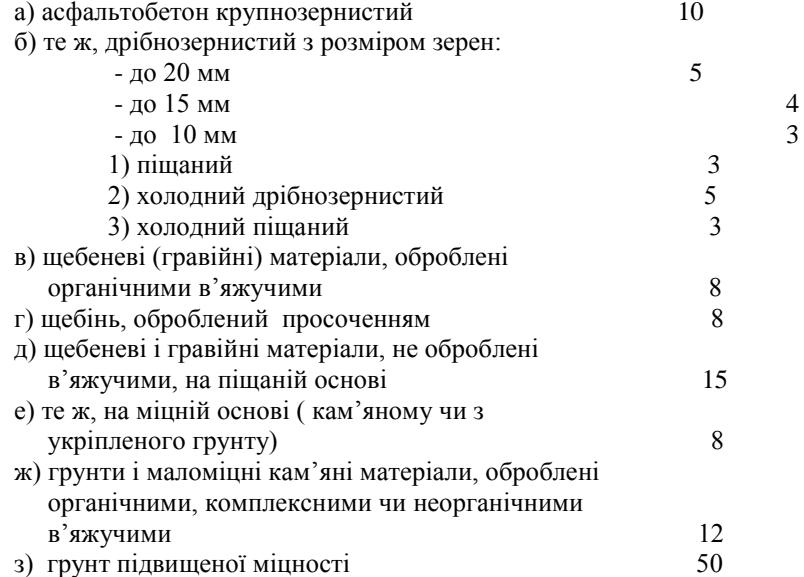

З метою забезпечення сприятливих умов роботи прикрайкових смуг дорожнього одягу основу варто влаштовувати на 0,6 м ширше за проїжджу частину і зміцнювальну смугу, а додатковий нижній шар з піску чи іншого зернистого матеріалу укладати на 1м ширше за основу або на всю ширину земляного полотна.

 На автомобільних дорогах І-ІІ категорії крайку дорожнього одягу доцільно зміцнювати шляхом встановлення бортових каменів чи плит, влаштування монолітного бортика.

# 5.4 Конструювання покриттів і основ капітальних дорожніх одягів

Капітальні дорожні одяги з асфальтобетонними покриттями застосовуються переважно на дорогах І, ІІ і ІІІ категорії, на основних внутрішньогосподарських дорогах великих промислових підприємств і важливих будівельних об'єктів , а при відповідних техніко-економічних обґрунтуваннях - і на дорогах ІУ категорії.

Вид, марку і тип асфальтобетону потрібно намічати в залежності від категорії дороги і кліматичних умов ( див. табл.5.1). Для покриття в основному слід застосовувати щільний асфальтобетон І-ІІ марок типів А,Б,В,Г. Для умов дорожньо-кліматичних зон У-І і У-ІІ на дорогах І і ІІ категорій переважно слід використовувати асфальтобетони типів Б і Г.

Для капітальних дорожніх одягів товщину асфальтобетонного покриття, що влаштовується з порівняно дорогих матеріалів, слід призначати близькою до мінімальної конструктивної, верхній шар основи капітальних дорожніх одягів потрібно влаштовувати, головним чином, з монолітних матеріалів - з пористого асфальтобетону, щебеневих сумішей, оброблених бітумною емульсією, фракційного щебеню, обробленого в'язким бітумом шляхом просочення, а також із фракційного щебеню, влаштованого за принципом розклинки дрібним щебенем чи гранульованим активним шлаком, укріпленого методом просочення цементо-піщаною сумішшю, а також цементобетоном.

При конструюванні верхніх шарів двошарових та одношарових нежорстких покриттів потрібно враховувати категорію дороги і дорожньокліматичне районування України за умовами роботи асфальтобетонних та дьогтебетонних покриттів, що наведені в таблиці 5.2.

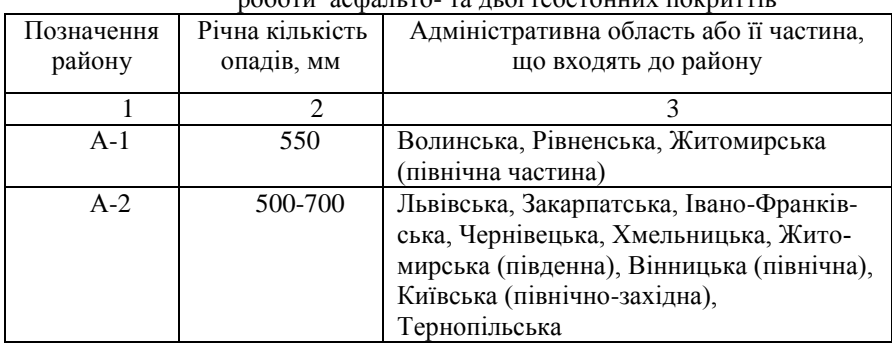

Таблиця 5.2 - Дорожньо-кліматичне районування України за умовами роботи асфальто- та дьогтебетонних покриттів

Продовження таблиці 5.2

|       | $\mathcal{D}$ |                                           |
|-------|---------------|-------------------------------------------|
| $A-3$ | 400-500       | Київська (північно-східна), Чернігівська, |
|       |               | Сумська, Черкаська (східна), Полтавська,  |
|       |               | Харківська (північна)                     |
| $A-4$ | 500           | Вінницька (південна), Черкаська           |
|       |               | (західна), Київська (південна),           |
|       |               | Кіровоградська (північна),                |
|       |               | Дніпропетровська (північно-західна),      |
|       |               | Одеська (північна)                        |
| $A-5$ | 350           | Миколаївська, Одеська (південна),         |
|       |               | Кіровоградська (південна),                |
|       |               | Дніпропетровська (південно-західна)       |
| $A-6$ | 400-450       | Дніпропетровська (східна), Донецька,      |
|       |               | Луганська, Харківська (південна)          |
| $A-7$ | 400-450       | Автономна республіка Крим, Херсонська,    |
|       |               | Запорізька                                |

 При конструюванні асфальтобетонних покриттів потрібно враховувати вид в'яжучого, тип зернового складу, марку асфальтобетону. Параметри асфальтобетонних сумішей слід призначати за таблицею 5.3. Для нижніх шарів покриття та шарів основи з асфальто- і дьогтебетонних сумішей зерновий склад і тип сумішей слід призначати за таблицею 5.4.

Загальна товщина верхніх шарів з матеріалів, що містять органічне в'яжуче, орієнтовно призначається в залежності від потрібного модуля пружності:

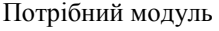

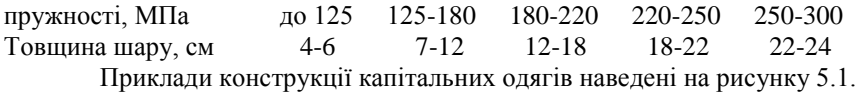

5.5 Конструювання покриттів і основ полегшених і перехідних дорожніх одягів

Дорожні одяги полегшеного типу з удосконаленими покриттями (асфальтобетонні, з чорного щебеню, з щебеню, обробленого в'яжучим способом просочення, з щебенево-піщаних сумішей, оброблених органічним чи мінеральним в'яжучим, з піщаних або супіщаних грунтів, оброблених органічним чи мінеральним в'яжучим) доцільно застосовувати на дорогах ІІІ, ІУ категорій, а також при стадійному будівництві дорожніх одягів на дорогах ІІ категорії. Попередньо товщину покриття з асфальтобетону для полегшених дорожніх одягів слід призначати від 4 до 6 см, а при використанні інших, вище- перелічених, матеріалів – від 6 до 8 см.

|                      | Марка          | Категорія дороги |                |                                             |              |                                            |              |                                   |           |
|----------------------|----------------|------------------|----------------|---------------------------------------------|--------------|--------------------------------------------|--------------|-----------------------------------|-----------|
|                      | бітуму         |                  |                |                                             | $\mathbf{I}$ |                                            | III          |                                   | IY-Y      |
| Позначення<br>району |                | Тип              | Марка          | Тип                                         | Марка        | Тип                                        | Марка        | Тип                               | Марка     |
|                      |                | асфаль-          | асфальто-      | асфаль-                                     | асфальто-    | асфаль-                                    | асфальто-    | асфаль-                           | асфальто- |
|                      |                | тобетону         | бетону         | тобетону                                    | бетону       | тобетону                                   | бетону       | тобетону                          | бетону    |
| $\mathbf{1}$         | $\mathfrak{D}$ | 3                | 4              | 5                                           | 6            |                                            | 8            | 9                                 | 10        |
| $A-1$                | БНД 60/90      | $A^*, B,$        | I              | $A^*, B,$                                   | I(II)        | Б, Г,                                      | $\mathbf{I}$ | $\mathbf{B}, \mathbf{B}, \Gamma,$ | III       |
|                      | БНД 90/130     | $\Gamma$         |                | $\Gamma$ , (B)                              |              | (B, A)                                     |              | $(\Pi)$                           |           |
|                      | БНД            |                  |                | $E^*, B,$                                   | I            | $\mathbf{L}, \mathbf{\Gamma}, \mathbf{B},$ | $_{\rm II}$  | Б, В,                             | III       |
|                      | 130/200        |                  |                | Г                                           |              | Д                                          |              | Г                                 |           |
| $A-2$                | БНД 60/90      | $A^*, B$         | I              | $A^*, B,$                                   | I(II)        | $E^*, \Gamma,$                             | $\rm II$     | $\mathbf{B}, \mathbf{B}, \Gamma,$ | III       |
|                      | БНД 90/130     | Г                |                | $\Gamma$ , (B)                              |              | (B, A)                                     |              | $(\Pi)$                           |           |
| $A-3$                | БНД 60/90      | $A^*, B,$        | I              | $\mathbf{L}, \mathbf{\Gamma},$              | I(II)        | Б, В,                                      | $\mathbf{I}$ | $B, B, \Gamma,$                   | $\rm III$ |
|                      | БНД 90/130     | Γ                |                | (B)                                         |              | $\Gamma, \Pi$                              |              | (Д)                               |           |
|                      | БНД 130/200    | $\overline{a}$   | $\blacksquare$ | $B^*, B, \Gamma$                            | T            | Б, В,                                      | $\rm II$     | E, B                              | $\rm III$ |
| $A-4$                | БНД 60/90      | $A^*, B,$        | $\mathbf I$    | $A^*, B,$                                   | I(II)        | Б, Г,                                      | $\rm II$     | $B, B, \Gamma,$                   | $\rm III$ |
|                      | БНД 90/130     | $\Gamma$         |                | $\Gamma$ , (B)                              |              | (B, A)                                     |              | $(\Pi)$                           |           |
| $A-5$                | БНД 40/60      | $A^*, B,$        | I              | $A^*, B,$                                   | I(II)        | $A^*, B,$                                  | $\mathbf{I}$ | $\mathbf{B}, \mathbf{B}, \Gamma,$ | Ш         |
|                      | БНД 60/90      | Г                |                | $\Gamma$ , (B)                              |              | $\Gamma$ <sub>,</sub> $(B,$                |              |                                   |           |
|                      |                |                  |                |                                             |              | Д)                                         |              |                                   |           |
| $A-6$                | БНД 40/60      | $A^*, B,$        | I              | $A^*, B,$                                   | I(II)        | Б, Г,                                      | $\mathbf{I}$ | Б*,                               | III       |
|                      | БНД 60/90      | Г                |                | $\Gamma$ , (B)                              |              | (B, A)                                     |              | (B, A)                            |           |
|                      | БНД 90/130     | $E, \Gamma$      | $\bf{I}$       | $\mathbf{L}, \mathbf{\Gamma}, (\mathbf{B})$ | I(II)        | Б*,                                        | $\rm II$     | $E^*,$                            | III       |
|                      | БНД 130/200    |                  |                |                                             |              | $(B, \Pi)$                                 |              | (B, A)                            |           |

Таблиця 5.3 – Раціональні типи і марки асфальтобетону для різних регіонів України та категорій доріг

Продовження таблиці 5.3

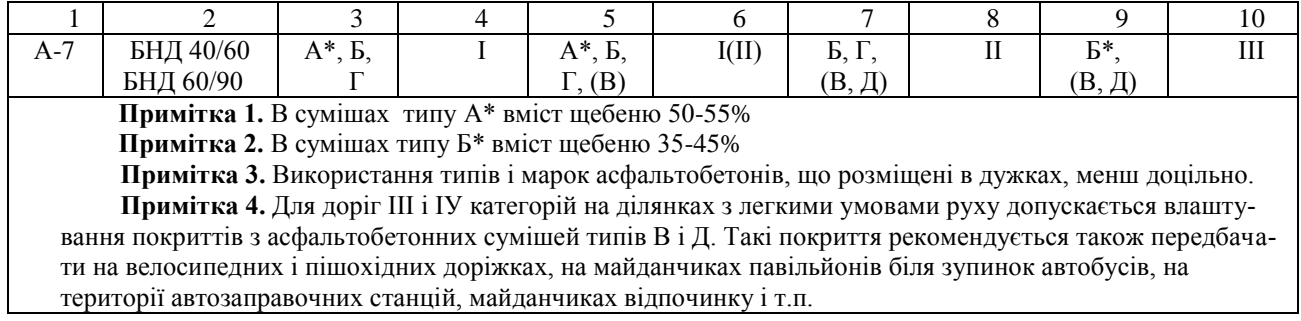

Таблиця 5.4 – Раціональні типи асфальто- і дьогтебетонної сумішей для влаштування нижнього шару

# покриття та основи дорожнього одягу

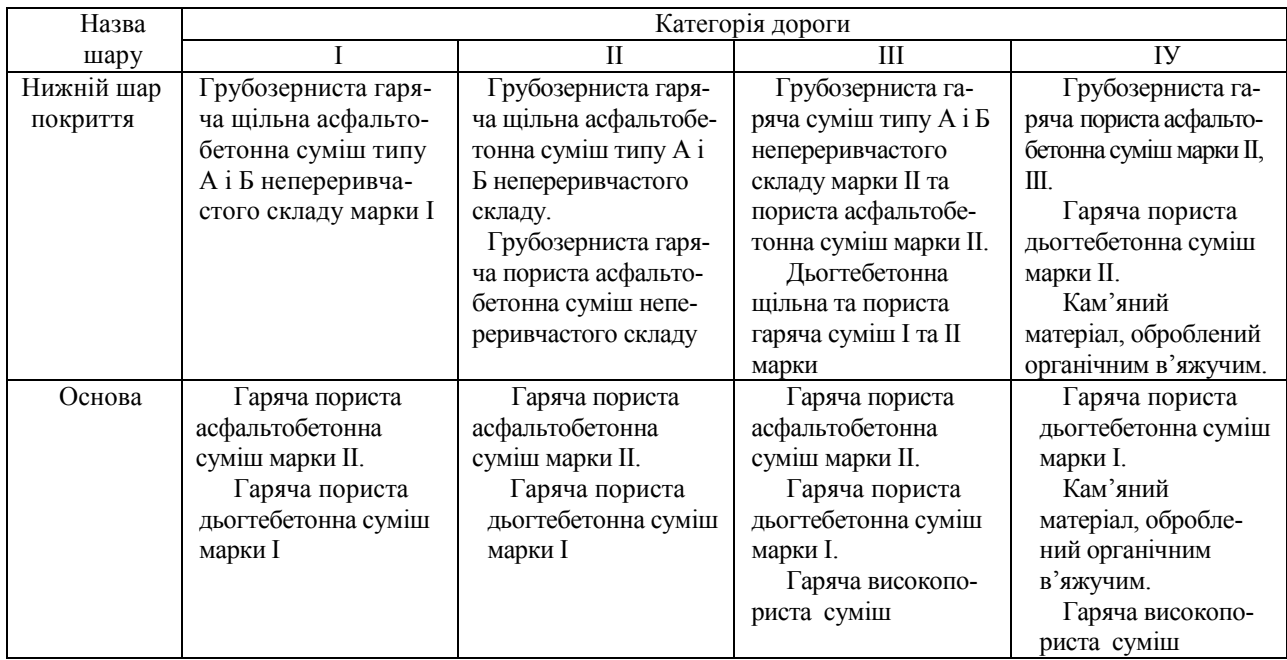

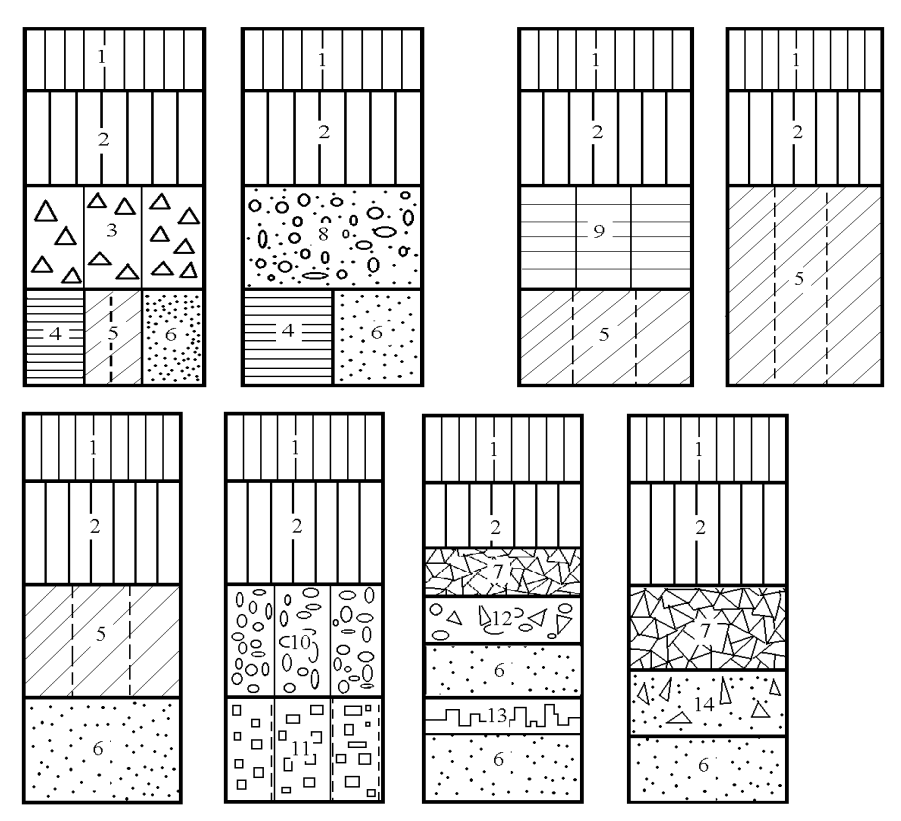

1 - середньо- або дрібнозернистий асфальтобетон 1 марки; 2 - крупнозернистий пористий асфальтобетон або дьогтебетон; 3 – щебінь, укріплений цементом, бітумом або комплексним в'яжучим; 4 - грунт підвищеної щільності; 5 - грунт, зміцнений неорганічним в'яжучим; 6 - пісок, гравій, шлак (додатковий шар основи); 7 - щебінь з розклинкою; 8 - цементобетон низьких класів; 9 - грунт і матеріали, зміцнені комплексним в'яжучим або активною золою-виносом; 10 – гравій, зміцнений цементом; 11 – гравій, зміцнений малими додатками цементу або грунт, оброблений рідким в'яжучим; 12 - гравійна суміш з добавками дробленого щебеню; 13 - пінопласт; 14 - конструктивний теплоізоляційний шар із цементогрунту з легким заповнювачем

Рисунок 5.1 – Конструкції капітальних одягів доріг І і ІІ категорії

Основи для полегшених дорожніх одягів з удосконаленим покриттям призначають з монолітних або зернистих матеріалів. При цьому на дорогах ІІІ та ІУ категорій доцільно влаштовувати основу дорожнього одягу з чорного щебеню; щебенево-піщаних сумішей, оброблених емульсією та іншими в'яжучими; різних матеріалів і грунтів, а також побічних продуктів промисловості, що оброблені неорганічними або комплексними в'яжучими; щебеневих і щебенево-гравійних сумішей.

Дорожні одяги з покриттями перехідного типу (щебеневі і гравійні, що укріплені органічними, неорганічними чи комплексними в'яжучими) доцільно передбачати на дорогах ІУ та У категорій, а також при стадійному будівництві дорожнього одягу на дорогах ІІІ категорії.

При проектуванні дорожніх одягів перехідного типу потрібно прагнути, щоб дорожній одяг складався з одного чи двох шарів.

Для покриттів, що влаштовують способом заклинки, застосовують фракційний щебінь з міцних гірських порід, щебінь з гірничорудних відходів і щебінь з малоактивних металургійних шлаків, що відповідають вимогам нормативних документів.

Приклади конструкцій з полегшених одягів доріг ІІІ-ІУ категорій наведені на рисунку 5.2, а з перехідними типами покриття доріг ІУ-У категорій – на рисунку 5.3.

5.6 Розрахункові навантаження

За розрахункову схему навантаження конструкції колесом автомобіля приймається пружний круговий штамп діаметром D, що передає рівномірно розподілене навантаження величиною р.

При проектуванні дорожніх одягів за розрахункові приймаються нормативні навантаження:

група  $A_1$  – для доріг Іа, Іб і ІІ категорій;

група  $A_2$  – для доріг III-IV категорій;

група Б – для доріг У категорії.

Розрахункові параметри навантаження наведені в таблиці 5.5.

Таблиця 5.5 – Розрахункові параметри нормативного навантаження

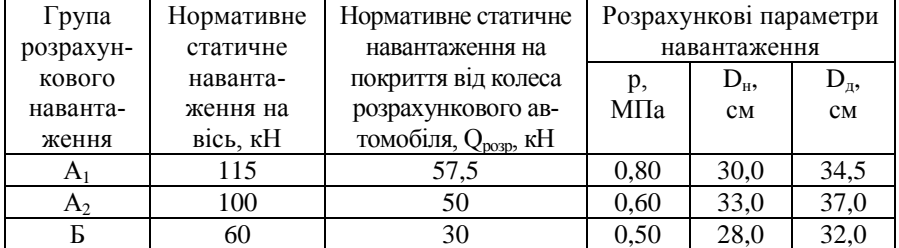

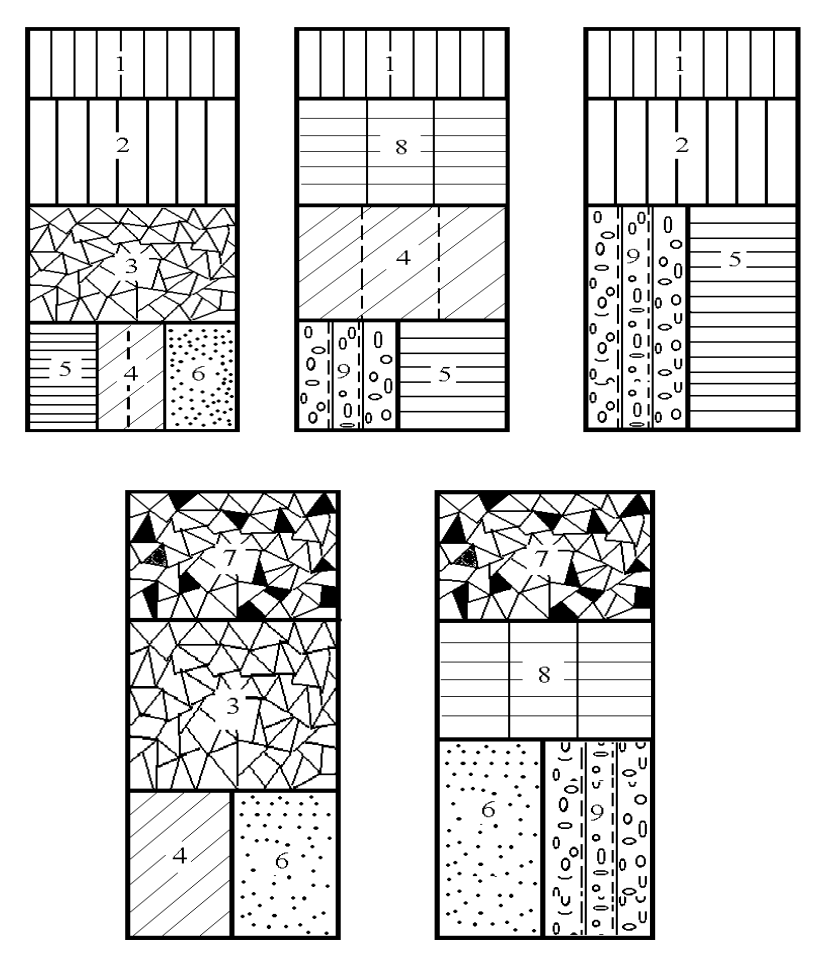

: 1 - асфальтобетон дрібнозернистий ІІ-ІІІ марок; 2 - крупнозернистий асфальтобетон або фракціонований щебінь (гравій), оброблений бітумом; 3 підібрана щебенева (гравійна) суміш, щебінь з розклинкою; 4 – грунт, зміцнений неорганічним в'яжучим; 5 - грунт підвищеної щільності; 6 - пісок, гравій, шлак; 7 - щебінь, оброблений органічним в'яжучим в установці; 8 грунт або матеріал, оброблений комплексним в'яжучим; 9 - грунт або слабозміцнений кам'яний матеріал, оброблений органічним в'яжучим; 10 грунт підвищеної щільності

Рисунок 5.2 – Конструкції полегшених одягів доріг ІІІ-ІУ категорій

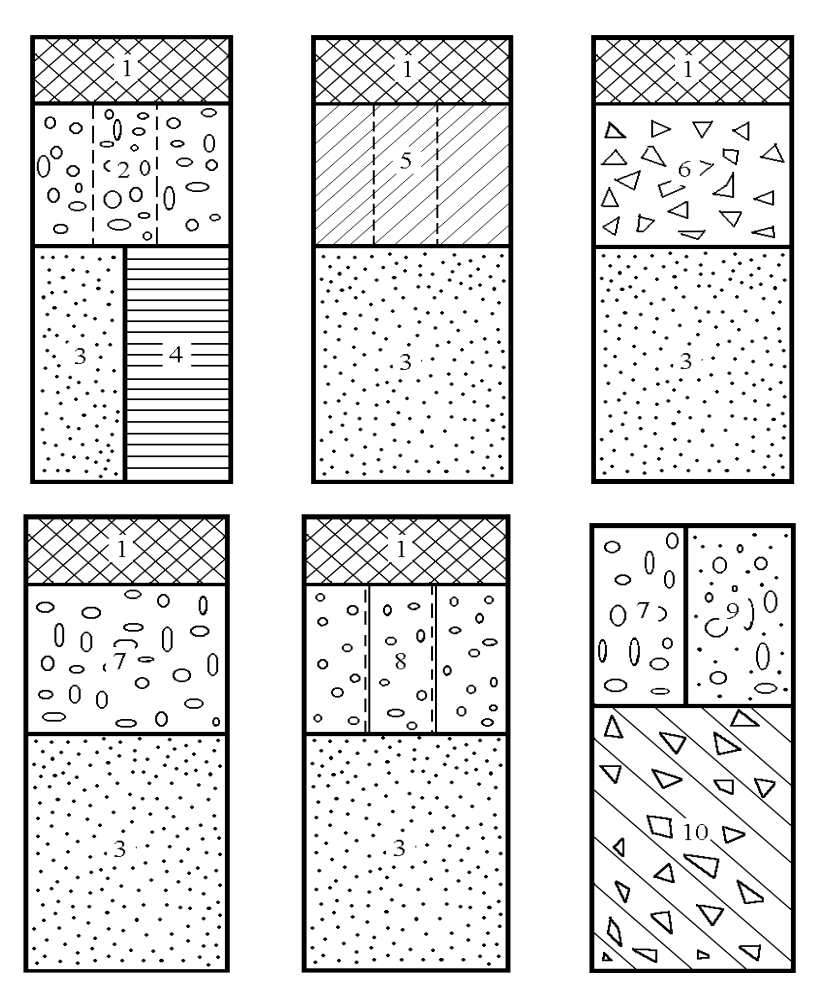

1 - поверхнева обробка; 2 - підібрані гравійні або піщані матеріали, зміцнені портландцементом; 3 - пісок, гравій, шлак; 4 - грунт підвищеної щільності; 5 – грунт, зміцнений неорганічним або рідким органічним в'яжучим; 6 щебінь; 7 - гравійна суміш; 8 - гравійна суміш з некондиційних матеріалів, зміцнених малими дозами цементу; 9 - гравійно-піщана суміш; 10 - грунт з додаванням щебеню

Рисунок 5.3 – Конструкції одягів доріг ІУ-У категорій з перехідними типами покриття

Дорожній одяг розраховують на пропуск вантажних автомобілів і автобусів.

Розрахунок ведуть на перспективну інтенсивність і склад руху, що очікується на рік служби перед капітальним ремонтом.

Термін служби дорожнього покриття до капітального ремонту приймають по таблиці 5.6 в залежності від категорії дороги, інтенсивності руху, типу і матеріалу покриття.

Інтенсивність руху на початковий рік визначається за формулою

$$
N_0 = \frac{N_{20}}{m_{20}},
$$
\n(5.1)

де  $N_{20}$  - перспективна інтенсивність руху на 20-й рік (згідно з вихідними даними);

 m<sup>20</sup> - коефіцієнт, що показує збільшення інтенсивності руху даного року (20-го) відносно інтенсивності першого року експлуатації дороги (табл.2.2).

Таблиця 5.6 – Норми строків служби дорожніх одягів між капітальними та середніми ремонтами

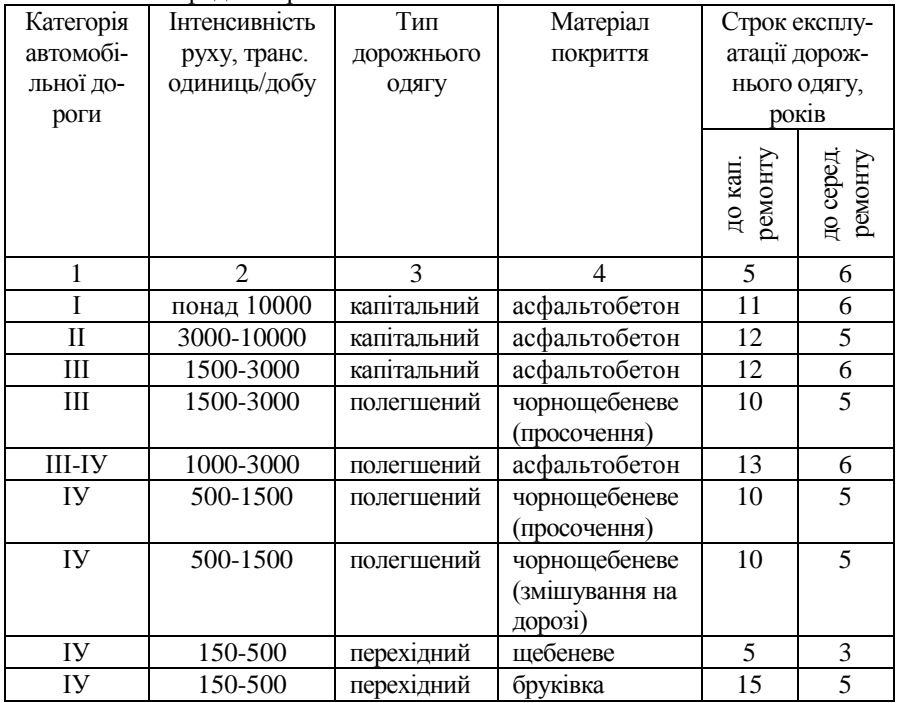

Продовження таблиці 5.6

| $IY-Y$ | до 150       | перехідний | цементогрунтове,<br>маломіцні<br>кам'яні матеріа-<br>ли, укріплені<br>в'яжучими мате-<br>ріалами |  |
|--------|--------------|------------|--------------------------------------------------------------------------------------------------|--|
| V      | менше<br>150 | перехідний | фракційовані<br>кам'яні матеріали,<br>укріплені<br>в'яжучими                                     |  |

#### 5.7 Розрахунок дорожнього одягу

Розрахунок дорожнього одягу за граничним пружним прогином, на стійкість проти зсуву в незв'язних або малозв'язних шарах, на розтягальне напруження в зв'язних шарах дорожнього покриття та на морозостійкість виконується на ПЕОМ за допомогою програмного комплексу CREDO за програмою РАДОН 2.2 [25 ].

Після завантаження програми РАДОН 2.2 на екрані монітора появляється вікно програми, яке включає наступні елементи управління:

- рядок заголовка, в якому розташовані піктограма програми, назва активного проекту, кнопки управління розміром вікна;
- рядок головного меню, що містить пункти головного меню, які розкриваються при виборі в список команд;
- панель інструментів, що містить кнопки швидкого доступу до команд головного меню;
- рядок стану, що містить поточну підказку і системну інформацію.

Вікно активного проекту до моменту виконання розрахунку не містить ніякої інформації.

Після натиску на кнопку "Создать" активізується "Расчет-1" і на випавшому меню необхідно вибрати "Украина". Потім натиском на відповідні кнопки вибрати і заповнити: "Климатические характеристики", "Данные о дороге", "Состав движения", "Расчетная нагрузка", "Слои конструкции", "Режимы и условия расчета" і "Расчет".

В "Климатических характеристиках" встановити ДКЗ, користуючись "Картой" установити дорожньо-кліматичний район і типовий грунт, тип місцевості за зволоженням, глибину промерзання та рельєф району. В "Данные о дороге" занести загальні дані: назву дороги, категорію, в особливостях розрахунку конструкції – відмітити "перегон", зняти оцінку коліє утворення, прийняти термін служби (згідно рекомендацій), занести поздовжні похили до і після перелому (5- 10‰) та висоту насипу (розрахункову робочу відмітку). На усіх пунктах, які не

передбачується виконувати, необхідно зняти прапорці активізації.

У вікно "Состав движения" занести відсоток приросту і інтенсивність на перший рік служби, склад руху або необхідний модуль пружності. У вікні "Расчетная нагрузка" занести інформацію згідно з п.5.6 (табл..5.5). У вікні "Слои конструкции" із бази даних вибрати необхідні матеріали. Матеріал для відміченого шару вибирається подвійним натиском лівої клавиші мишки.

У вікні "Режимы и условия расчета" задаються режими розрахунку, товщини шарів, надається можливість призначити шар, товщину якого можна змінювати, вказати його максимальну товщину і крок зміни в см. Після натиску на кнопку "Расчет" на вікні активного проекту з'являться результати розрахунку або рекомендації для корегування конструкції. Якщо результат розрахунку влаштовує проектувальника, його можна вивести на друк відповідною кнопкою.

Кожне діалогове вікно для збереження інформації закривається натиском на кнопку ОК або кнопку "Отмена" для відмови.

Результати розрахунку можна зберегти у вигляді файла з розширенням RDO або RTF у відповідній папці студента. Для цього необхідно після натиску на кнопки ФАЙЛ → сохранить как... вказати шлях до папки і назву файла.

5.8 Порівняння варіантів дорожнього одягу

Порівняння однотипних варіантів дорожнього одягу проводиться по вартості будівництва 1м<sup>2</sup>, яке визначається за формулою

$$
\mathbf{K}_0 = \sum_{i=1}^n \mathbf{C}_i \cdot \mathbf{h}_i \quad , \tag{5.2}
$$

де  $C_i$ - вартість і-го шару, товщиною 1 см (табл. 5.7)

h<sup>i</sup> - товщина і-го шару.

Таблиця 5.7 – Орієнтовна вартість основних конструктивних шарів

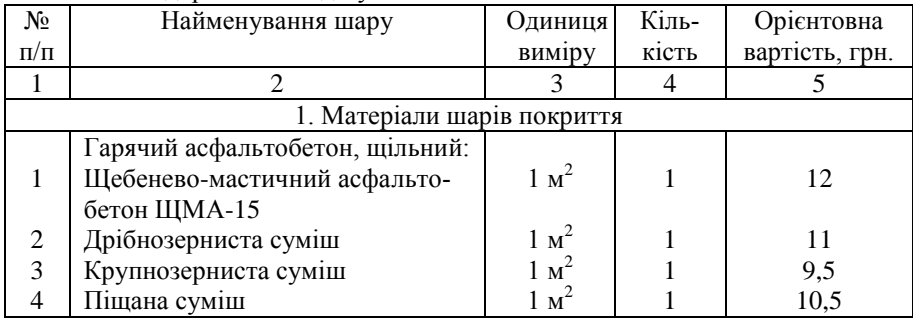

# дорожнього одягу

Продовження табл. 5.7

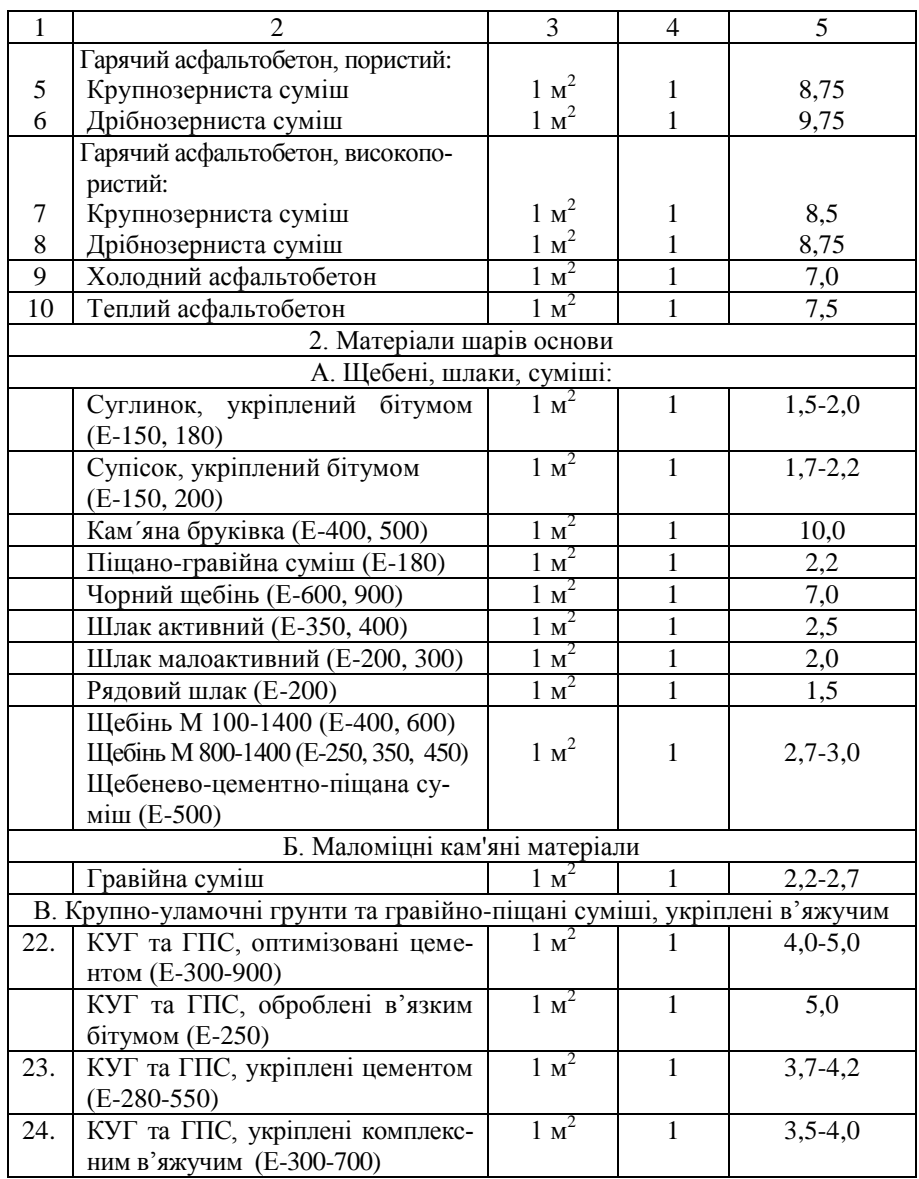

Продовження таблиці 5.7

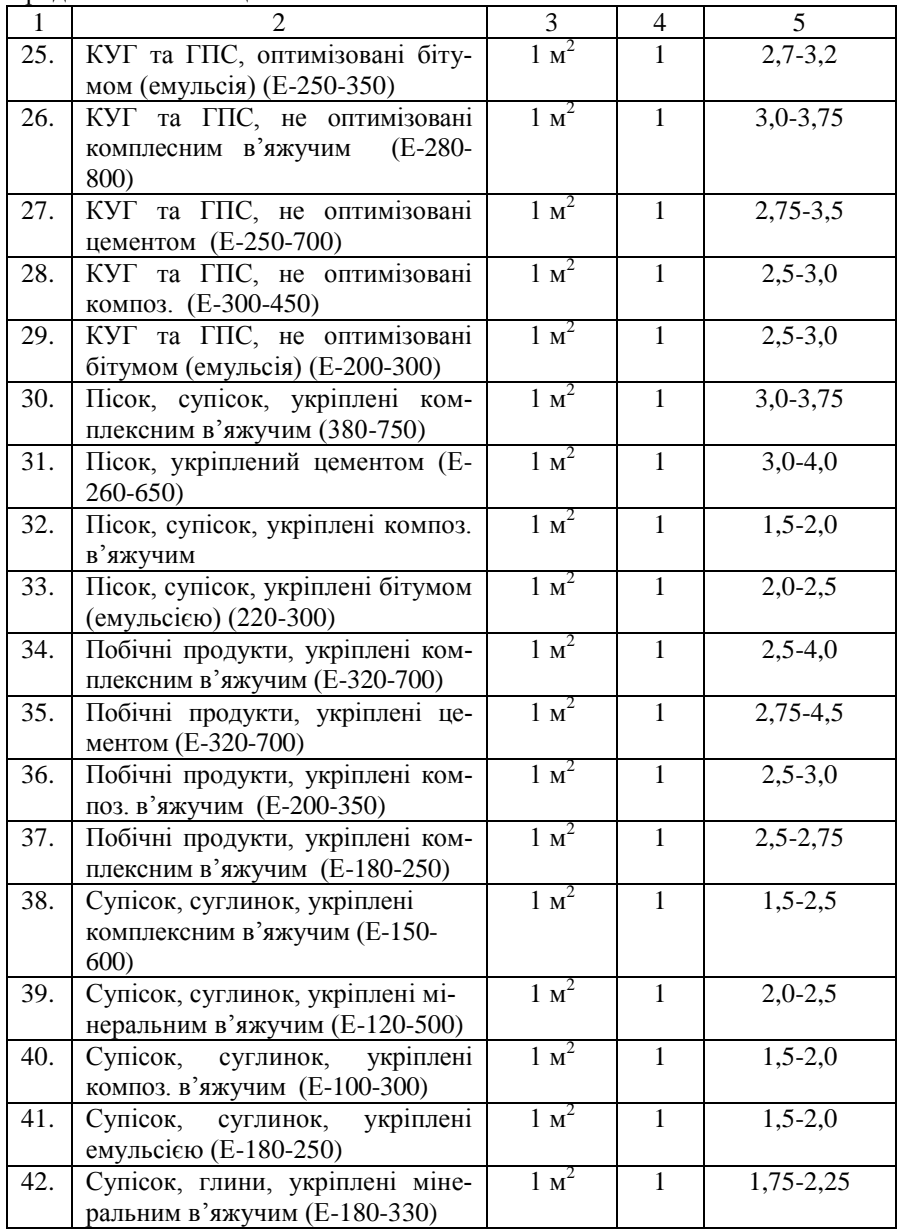

Закінчення таблиці 5.7

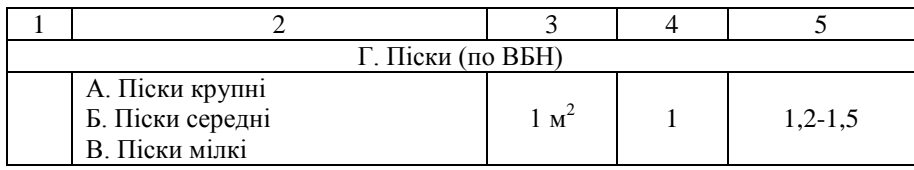

Порівняння різнотипних варіантів дорожнього одягу слід провадити за сумарними витратами, приведеними до початкового року, які можуть бути визначені за формулою

$$
P_{\text{np}} = \frac{E_{_{\text{H}}}}{E_{_{\text{H}}}} \cdot \left[K_0 + \sum_{1}^{n} K_{_{\text{kp}}} \cdot \frac{1}{(1 + E_{_{\text{H}}})^{t_{\text{kp}}}}\right] +
$$
  
+ 
$$
\sum_{1}^{m} C_{_{\text{cp}}} \cdot \frac{1}{(1 + E_{_{\text{H}}})^{t_{\text{cp}}}} + \sum_{1}^{t_{\text{h}}} C_{_{\text{np}}} \cdot \frac{1}{(1 + E_{_{\text{H}}})^{t}},
$$
(5.3)

де  $E<sub>H</sub> = 0,12$  – нормативний коефіцієнт ефективності капітальних вкладень;

 $E_{\text{HI}} = 0.08$  - нормативний коефіцієнт приведення;

Ккр - витрати на капітальний ремонт;

 $t_{\text{kn}}$ - рік виконання капітального ремонту (табл. 5.5);

n - кількість капітальних ремонтів за строк порівняння;

Сср-витрати на середній ремонт;

m - кількість середніх ремонтів за строк порівняння;

Скр - витрати на поточний ремонт та утримання;

 $t_{cep}$  – рік виконання середнього ремонту (табл. 5.);

t<sub>n</sub> - строк порівняння варіантів;

 t - період часу від року проведення витрат до року, коли ці витрати виконуються;

Витрати  $K_{\kappa n}$ ,  $C_{\kappa n}$ ,  $C_{\kappa m}$  визначаються в частках від витрат на нове будівництво (табл.5.8).

Коефіцієнти приведення витрат  $1/(1+E_{\text{min}})^t$  і їх сума визначається за табл. 5.9.

|           | ното ниш ремонти г отримания дорожност о одлгу т соо ниц                     |                                                            |          |                                |  |  |
|-----------|------------------------------------------------------------------------------|------------------------------------------------------------|----------|--------------------------------|--|--|
| Категорія |                                                                              | Норма витрат на один ремонт, % від<br>вартості будівництва |          |                                |  |  |
| дороги    | Покриття                                                                     | капітальний                                                | середній | поточний і<br>утримання за рік |  |  |
| I,П       | Цементобетонне                                                               | 34.2                                                       | 4.1      | 0.3155                         |  |  |
|           | Асфальтобетонне                                                              | 42.0                                                       | 5.1      | 0.549                          |  |  |
| Ш         | Асфальтобетонне                                                              | 43.2                                                       | 1.0      | 0.715                          |  |  |
|           | Щебеневе, оброблене<br>бітумом, поверхневою                                  |                                                            |          |                                |  |  |
|           | обробкою<br>Гравійне,<br>оброблене                                           | 48.7                                                       | 7.9      | 0.9781                         |  |  |
| IV, V     | бітумом на місці, з<br>$^{06}$<br>поверхневою<br>кою<br>Щебеневе з подвійною | 49.6                                                       | 8.4      | 1.915                          |  |  |
|           | поверхневою обробкою                                                         | 53.1                                                       | 9.0      | 1.59                           |  |  |

Таблиця 5.8 - Розрахункові показники витрат на капітальний середній і поточний ремонти і отримання дорожнього одягу і обочин

Таблиця 5.9 - Коефіцієнти для приведення витрат

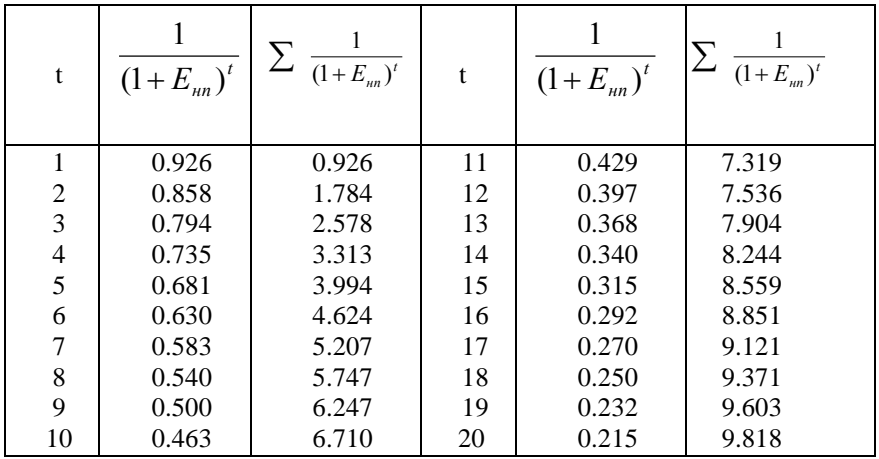

### 6 ЗЕМЛЯНЕ ПОЛОТНО

#### 6.1 Визначення відміток по осі дороги

Початковими даними для проектування поздовжнього профілю дороги являються: норми і обмеження, передбаченні ДБН В.2.3-4:2007; накреслений поздовжній профіль поверхні землі по осі дороги; рекомендована робоча відмітка; контрольні точки проектної лінії. Відмітки пікетів та плюсових точок на поверхні землі визначають по карті користуючись методами інтерполювання та екстраполювання.

При креслені поздовжнього профілю використовуються маштаби:

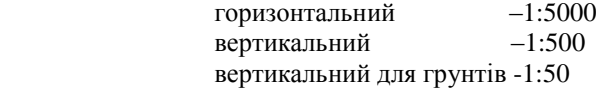

Поздовжній профіль виконується на аркушах форматів А3хn (420х891; 420х1189; 420х1486). При рівнинному рельєфі допускається використовувати аркуші формату А4хn (297х1051; 297х1261; 297х1471).

6.2 Визначення контрольних точок і рекомендованої робочої відмітки

Нанесенню проектної лінії на поздовжній профіль передує визначення контрольних точок і рекомендованої робочої відмітки. Контрольними є відмітки головок залізничних рейок , відмітки існуючих автомобільних доріг, що їх перетинає траса проектованої дороги, відмітки проїзної частини штучних споруд, відмітки бровок земляного полотна, тощо. В курсовому чи дипломному проекті більшість контрольних відміток визначаються в розділі "Штучні споруди".

Рекомендована робоча відмітка визначається за найменшим перевищенням поверхі покриття над рівнем грунтових і поверхневих вод, а також над рівнем поверхні землі з незабезпеченим поверхневим стоком. У відкритих степових місцях рекомендовану відмітку визначають з умов перевищення бровки насипу над рівнем снігового покриву на 1,2м для доріг І категорії; 0,7м для доріг ІІ категорії; 0,6 для доріг ІІІ категорії; 0,5м для доріг ІV категорії і 0,4 для доріг V категорії. При визначенні рекомендованої робочої відмітки слід керуватись вимогами табл. 6.1 [5].

6.3 Поздовжній профіль

Основною і самою відповідальною роботою, що виконується при проектуванні поздовжнього профілю, являється нанесення проектної лінії. При нанесенні проектної лінії необхідно забезпечити:

плавність шляху і допустиму величину поздовжних похилів(уклонів), дозволяючих автомобілям розвивати високі швидкості;

відвід води від земляного полотна і осушення смуги відводу;

проходження дороги через контрольні точки, що мають задані висотні відмітки (підрозділ 6.2);

зручність механізованого виконання земляних робіт .

Проектну лінію слід наносити в залежності від категорії дороги і складності рельєфу за обгортальною чи січною, використовуючи шаблони вертикальних кривих і таблиці М.М.Антонова [7]. Допускається нанесення проектної лінії у вигляді ломаної з наступним вписанням вертикальних кривих. Вертикальні криві вписуються при алгебраїчній різниці похилів на переломах проектної лінії 5‰ і більше на дорогах І і ІІ категорій , 10‰ і більше на дорогах IV категорії, і 20‰ і більше на дорогах ІV і V категорій.

В пояснювальний записці необхідно відмітити місця з мінімальними радіусами і максимальними похилами, пояснити причини їх використання.

6.4 Поперечні профілі земляного полотна

В пояснювальній записці необхідно навести опис типів поперечних профілів, що призначаються в залежності від висоти насипу чи глибини виїмки. Типи поперечних профілів призначаються відповідно з таблицями М.О.Мітіна [8]. Прийняті типи пеперечних профілів креслять на ватмані чи на міліметрівці в маштабі 1:100. Наводяться довжини ділянок з різними типами поперечників

6.5 Об'єми земляних робіт

В курсовому проекті об'єми земляних робіт визначаються за таблицями [8] або розраховуються за формулами у відповідності з прийнятими типами поперечних профілів по середній відмітці на ділянці дороги.

В дипломному проекті об'єми земляних робіт необхідно розраховува-ти на ПЕОМ користуючись програмою "volum.exe", яка знаходиться в каталозі "OBJOM".

# 7. ПОРІВНЯННЯ ВАРІАНТІВ АВТОМОБІЛЬНИХ ДОРІГ

 При проектуванні автомобільних доріг варіанти дороги, які розглядаються, порівнюють за експлуатаційно-технічними та економічними показниками. Найкращим буде варіант, який забезпечує краші дорожні умови для роботи транспортних засобів та буде більш економічним.

7.1 Порівняння варіантів дороги за експлуатаційно–технічними показниками

Експлуатаційно – технічні показники (табл.7.1) впливають на швидкість та продуктивність автомобілей. Високі показники запроектованої дороги дозволяють зробити роботу автотранспорту більш економічною. Найдоцільнішим буде той варіант, в якого більше переваг по показниках за таблицею 7.1.

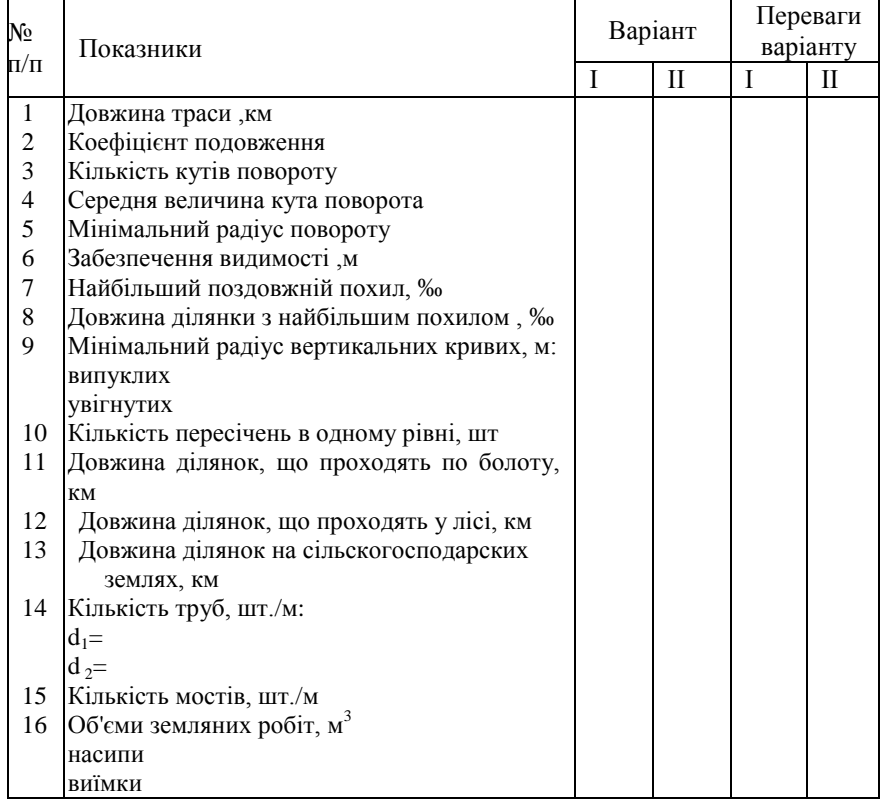

Таблиця 7.1-Експлуатаційно-технічні показники

#### 7.2 Економічне порівняння варіатів дороги

Порівняння варіантів проводиться на основі зіставлення сумарних зведених витрат. Період порівняння варіантів t<sub>c</sub> беруть рівним терміну служби дороги–20 рокам. Зведені витрати за період порівняння варіантів визначають за формулою:

$$
P_{\rm np} = \frac{E_{\rm H}}{E_{\rm HII}} \cdot K_{\rm np} + \sum_{1}^{t} \frac{C_{\rm t}}{(1 + E_{\rm HI})^{\rm t}},\tag{7.1}
$$

- де Ен нормативний коефіцієнт ефективності для дорожнього будівництва Е<sub>н</sub>=0,14;
	- Енп нормативний коефіцієнт ефективності для приведення різноманітних витрат до базового періоду Е<sub>нп</sub>=0,08;
	- $K_{\text{nn}}$  зведені одноразові витрати для кожного варіанта, знаходять за формулою 7.2;

$$
\sum_{1}^{t} \frac{C_t}{(1 + E_{_{\rm HII}})^t}
$$
 - гогочні щорічні випуани, яки визначаноть за формулою 7.3.

Зведені до одного базового часу одноразові витрати визначають за формулою

$$
K_{\rm np} = K + \sum_{1}^{\bar{h}} \frac{K_{\rm np}}{(1 + E_{\rm nn})^{\rm t_{\rm kp}}},\tag{7.2}
$$

- де К капітальні вкладення в будівництво дороги, тис.грив. (табл.7.4);
	- Ккр витрати на капітальний ремонт (табл.7.3); n - кількість капітальних ремонтів за строк порівняння ;  $t_{\text{kn}}$  - строк між капітальними ремонтами (табл.5.2).

Поточні щорічні витрати визначають за формулою:

$$
\frac{t}{1} \frac{C_t}{(1 + E_{\text{HII}})^t} = \frac{m}{1} \frac{C_{\text{cep.p}}}{(1 + E_{\text{HII}})^t} + \sum_{i=1}^{t_C} \frac{C_{\text{HP}}}{(1 + E_{\text{HII}})^t} + \sum_{i=1}^{t_C} \frac{Tp(1 + b)^t \cdot S}{1000 \cdot (1 + E_{\text{HII}})^t},
$$
(7.3)

де  $C_{\text{cen.p}}$  - витрати на середній ремонт (табл 7.3);  $C_{\text{np}}$ . - витрати на поточний ремонт (табл 7.3); m - кількість середніх ремонтів за строк порівняння ; b - відсоток щорічного приросту інтенсивності руху; S - середня собівартість перевезень (табл.2.1); T**<sup>р</sup>** - транспортна робота у вихідному році.  $T_p = D \cdot N_o \cdot \Gamma \cdot \beta \cdot \gamma \cdot L$ , (7.4)

де D - кількість робочих днів у році;

N<sup>o</sup> - інтенсивність вантажного руху;

 $\Gamma_{\rm cen}$  - середня вантажопідйомність автомобіля, кН;

- коефіцієнт використання вантажопідйомності, що приймається 0.9-0.95;

- коефіцієнт використання пробігу, що приймається 0,6-0,7;

L - довжина варіанту дороги;

табл. 5.9, а

 $\frac{t_c}{C}$  (1+

Постійні величини  $\mathrm{C_{cep,p,\,}C_{np,\,}}$ 1000  $\frac{T_{p}}{T}$  у формулі (7.3) можуть бути винесені

за знак суми і тоді формула 7.3 приймає вигляд

$$
\sum_{1}^{t} \frac{C_{t}}{(1 + E_{HH})^{t}} = C_{cep.p} \sum_{1}^{m} \frac{1}{(1 + E_{HH})^{t}} + C_{rnp} \sum_{1}^{t} \frac{1}{(1 + E_{HH})^{t}} + \frac{T_{p} \cdot S}{1000}.
$$
\n
$$
\sum_{1}^{t} \frac{(1 + b)^{t}}{(1 + E_{HH})^{t}}.
$$
\n(7.5)

Значення коефіцієнтів приведення  $\frac{1}{2}$ ,  $\sum_{i=1}^{6}$ 

 $\frac{(1+b)^t}{t}$  в табл. 7.2.

$$
\left(1+E_{\rm HII}\right)^t^{cep}
$$

$$
\sum_{1}^{1} \frac{1}{(1 + E_{\text{HII}})^t}
$$
 наведені в

 $^{+}$ 

1

t<br>Q

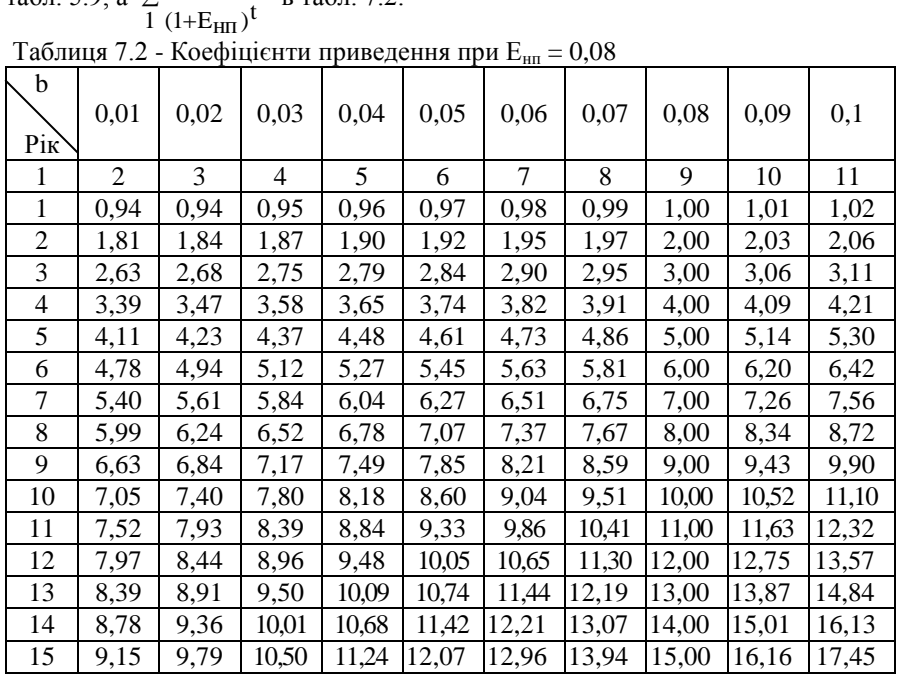

Продовження таблиці 7.2

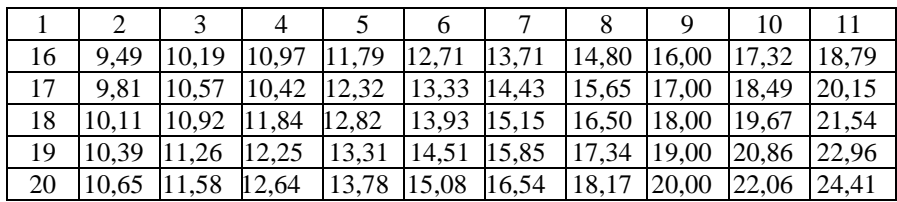

Витрати на капітальний К<sub>кр</sub>, середній С<sub>сер.р</sub>, поточний ремонт та утримання С<sub>пр</sub> визначають, як частку від капітальних вкладень в будівництво дороги К. Норми витрат на один ремонт та собівартість автомобільних перевезень в залежності від типу покриття приведені у таблиці 7.3.

Таблиця 7.3 - Розрахункові показники витрат на капітальний, середній та поточний ремонти, утримання дороги та собівартість перевезень

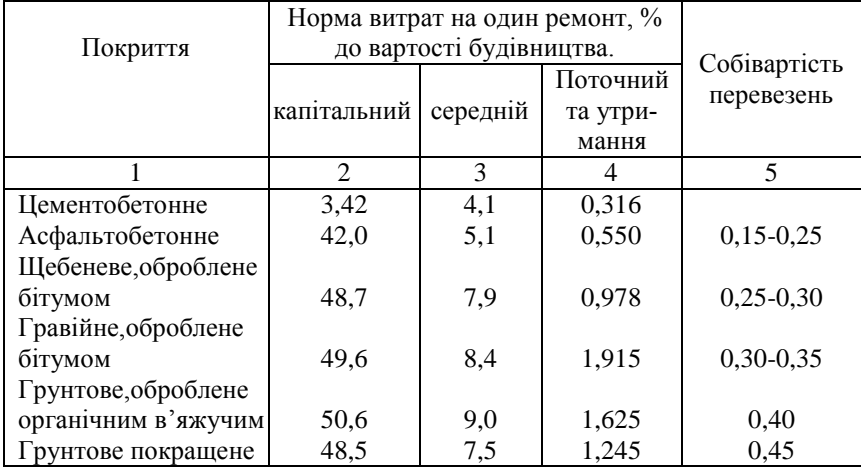

Капітальні вкладення в будівництво дороги К у курсовому та дипломному проекті допускається визначати за зведенним кошторисним розрахунком вартості (табл.7.4).

| $N_{\! \! \! \Omega}$<br>$\Pi/\Pi$ | Найменування робіт та витрат                                                                                                    | Одиниці<br>виміру           | Кількість<br>одиниць ви-<br>міру | вартість (грн.<br>Орієнтовна | загальна кош-<br>торисна вар<br>гість (грн. |
|------------------------------------|----------------------------------------------------------------------------------------------------|-----------------------------|----------------------------------|------------------------------|---------------------------------------------|
| 1                                  | 2                                                                                                    | 3                           | 4                                | 5                            | 6                                           |
|                                    |                                                                                                    | Розділ 1. Підготовчі роботи |                                  |                              |                                             |
| 1.                                 | Відновлення та закріплення<br>траси                                                                                                    | КM                          | 1                                | 500                          |                                             |
| 2.                                 | Рекультивація земель, узя-<br>тих у тимчасове викорис-<br>тання                                                                                                    | га                          | 1                                | 600                          |                                             |
| 3.                                 | Валяння дерев твердих порід<br>діаметром до 16 см                                                                                                    | 100 шт.                     | $\mathbf{1}$                     | 250                          |                                             |
| 4.                                 | Корчування вкритих у верх-<br>ніх шарах торфозалежей пнів<br>та залишків деревини корчува-<br>телями роторними на тракто-<br>рі потужністю 59 кВт (80 л.с.)<br>в торф'яних грунтах   | га                          | 1                                | 275                          |                                             |
| $\overline{5}$ .                   | Зрізка середнього чагарника<br>та мілколісся в грунтах при-<br>родного залягання кущорі-<br>зами на тракторі потужністю<br>79 кВт (108 л.с.)                                         | га                          | 1                                | 260                          |                                             |
| 6.                                 | Корчування пнів в грунтах<br>природного залягання кор-<br>чувателями-збирачами на<br>тракторі потужністю 79 кВт<br>(108 к.с.) з переміщенням<br>пнів до 5м, діаметр пнів до<br>24 см | 100 пнів                    | 1                                | 350                          |                                             |
| 7.                                 | Трельовка деревини на від-<br>стань до 300 м тракторами<br>потужністю 79 кВт (108<br>к.с.), діаметр стовбурів до<br>20 см                                                            | $100$ шт.                   | 1                                | 1500                         |                                             |
|                                    | Разом по розділу I                                                                                                    |                             |                                  |                              |                                             |

Таблиця 7.4-Зведенний кошторисний розрахунок вартості

Продовження таблиці 7.4

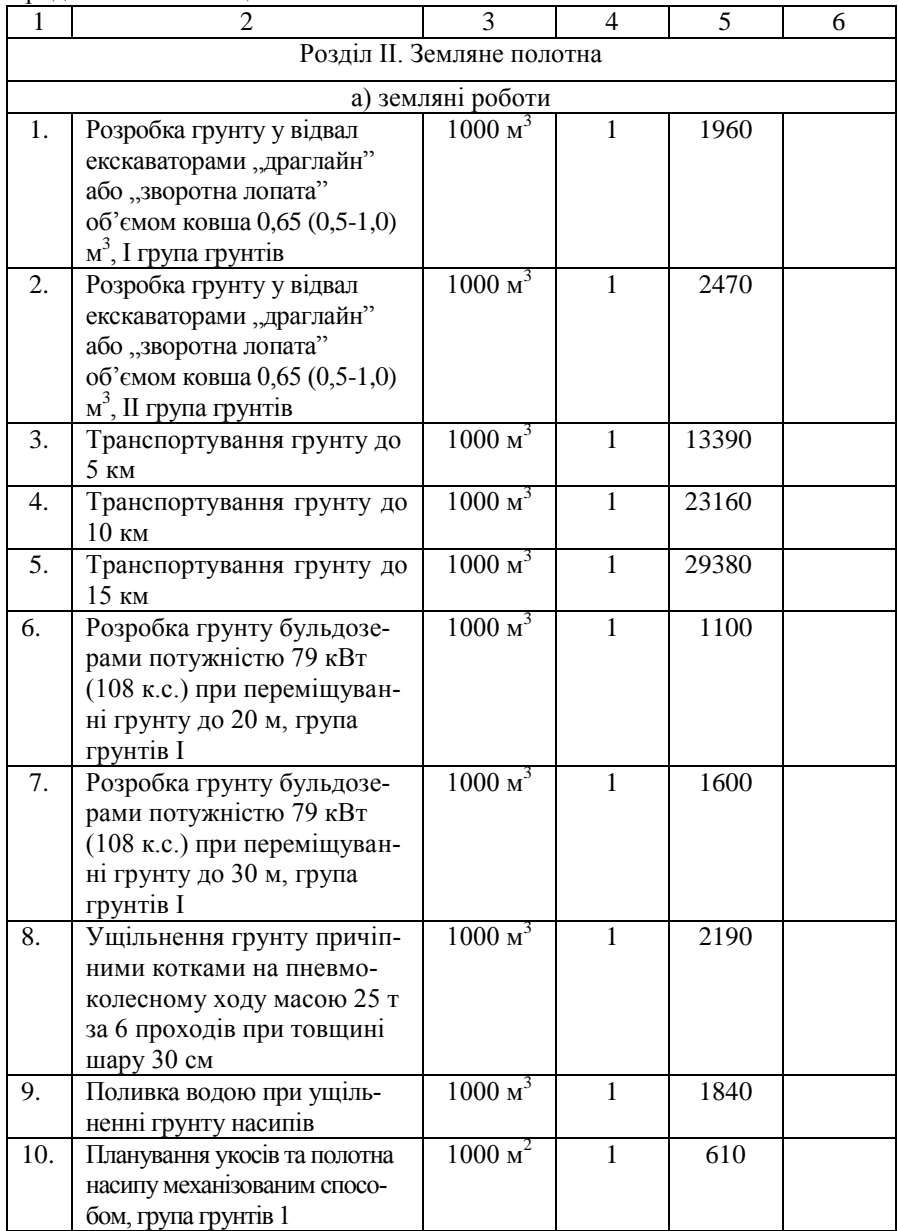
# Продовження таблиці 7.4

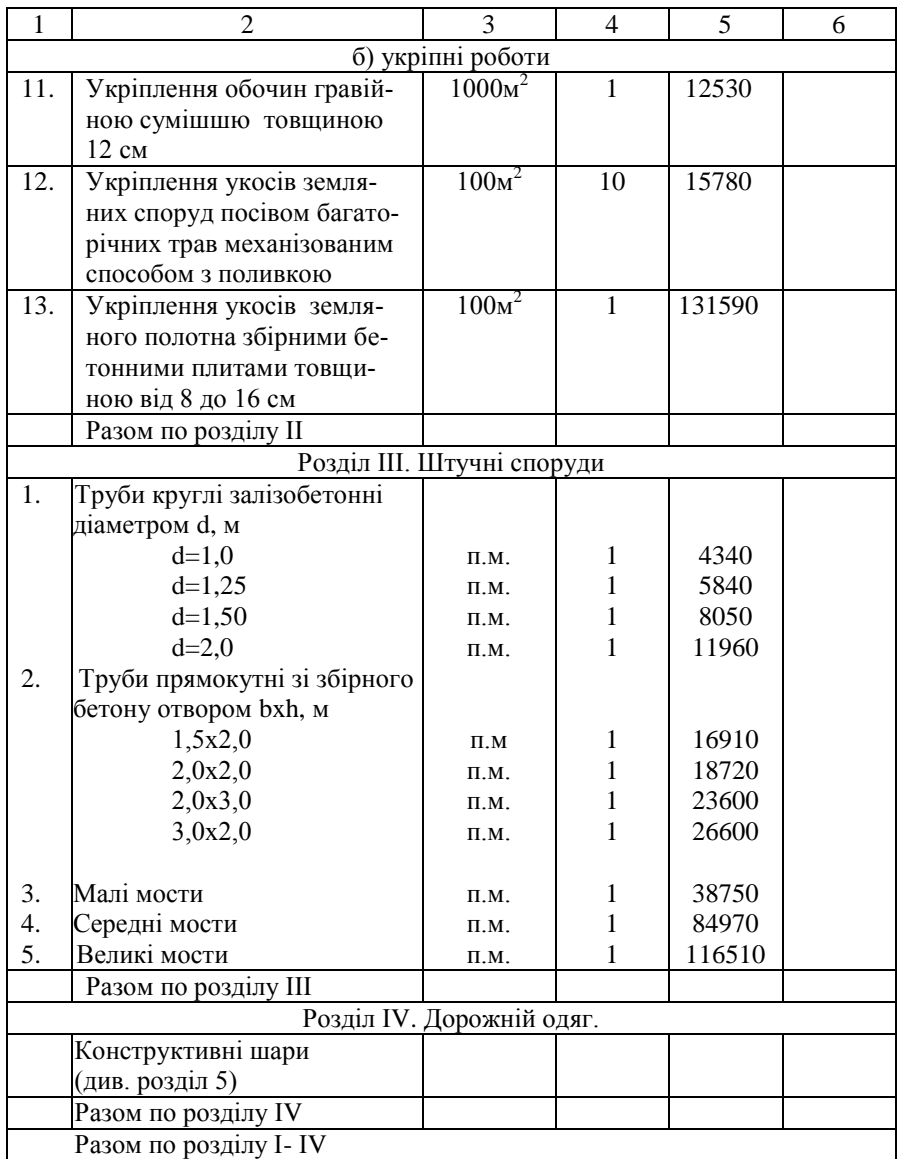

# Закінчення таблиці 7.4

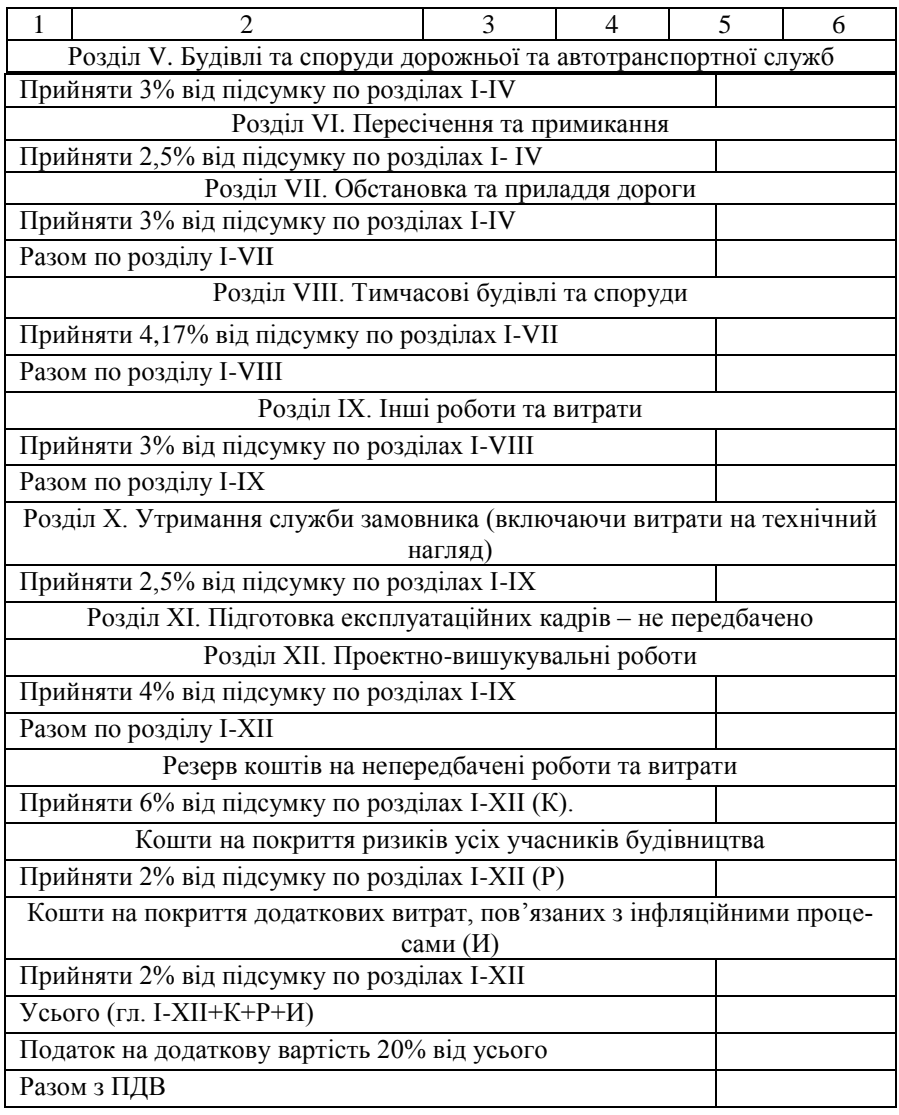

### 8 СПЕЦІАЛЬНА ЧАСТИНА ПРОЕКТУ.

Спеціальною частиною проекту можуть бути: розробка умов відносно пропуску нестандартних автомобілів чи автопоїздів; проектування земляного полотна на слабій основі (болота); розрахунок природного укосу з розробкою заходів по його закріпленню; проектування придорожньої греблі; проект пересічення доріг в одному чи різних рівнях; проект примикання під'їзної дороги до магістральної; вертикальне планування ділянки дороги в межах населеного пункту; оцінка варіантів траси за умов безпеки руху, витрати палива, швидкості руху розрахункових автомобілів, тощо .

При розробці спеціальної частини проекту необхідно користуватись спеціальною літературою і методичними рекомендаціями кафедри.

#### ВИСНОВКИ

У висновках надаються результати техніко-економічного порівняння варіантів, основні технічні і економічні показники прийнятого варіанту.

### СПИСОК РЕКОМЕНДОВАНОЇ ЛІТЕРАТУРИ

- 1. Большая Советская Энциклопедия. М: Сов.Энциклопедия. 1970- 1978.
- 2. Украинская Советская Энциклопедия. Киев: Гл. ред. Укр. Сов. Энциклопедия. – 1978-1985.
- 3. Справочник по климату СССР. Л.:Гидрометиздат, 1969. Вып.10. Ч.4. – 695с.
- 4. Строительная климатология и геофизика: СниП 2.01.01-82. [Действующие от 1982-06-01]. – М.: Стройиздат, 1983. – 136 с. – (Строительные нормы и правила СССР).
- 5. Споруди транспорту. Автомобільні дороги: ДБН В.2.3-3:2007. [Чинні від 2007-03-01]. – К.: Мінрегіонбуд України, 2007. – 91 с. – (Державні будівельні норми України).
- 6. Споруди транспорту. Дорожній одяг нежорсткого типу: ВБН В.2.3-218- 186-2004. – [Чинні від 2005-01-01]. – К.: Укравтодор, 2004. – 176 с. – (Відомчі будівельні норми України).
- 7. Антонов Н.М. Проектирование и разбивка вертикальных кривых на автомобильных дорогах / [Антонов Н.М., Боровков Н.А., Бычков Н.Н., Фриз Ю.Н.] – М.: Транспорт, 1968. – 200 с.
- 8. Митин Н.М. Таблицы для подсчета объѐмов земляного полотна автомобильных дорог / Митин Н.М. – М.: Транспорт, 1977. – 544 с.
- 9. Ганьшин В.Н. Таблицы для разбивки круговых и переходных кривих / Ганьшин В.Н., Хренов Л.С. – К.: Будівельник. !974. – 430 с.
- 10. Ксенодохов В.И. Таблицы для проектирования и разбивки клотоидной трассы автомобильных дорог / Ксенодохов В.И. – М.: Транспорт, 1969.  $-296c$
- 11. Красильщиков И.В. Проектирование автомобильных дорог / Красильщиков И.В., Елизаров Л.В. – М.: Транспорт, 1985. – 216 с.
- 12. Проектирование автомобильных дорог. Справочник инженера дорожника [ Федотов Г.А., Григорьев М.А., Федоров В.И. и др.] под ред.Г.А.Федотова. – М.: Транспорт, 1989. – 437 с.
- 13. Бабков В.Ф. Проектирование автомобильных дорог. Ч.1: [Учебн. для студ. высш. учебн. завед.] / Бабков В.Ф., Андреев О.В. – М.: Транспорт, 1987. – 368 с.
- 14. Бабков В.Ф. Проектирование автомобильных дорог. Ч.2: [Учебн. для студ. высш. учебн. завед.] / Бабков В.Ф., Андреев О.В. – М.: Транспорт, 1987. – 415 с.
- 15. Білятинський О.А. Проектування автомобільних доріг. Ч.1: [Підруч. для вищих навч. закл.] /Білятинський О.А., Заворицький В.Й., Старавойда В.П. Хом'як Я.В. – К.:Вища школа, 1997. – 518 с.
- 16. Білятинський О.А. Проектування автомобільних доріг. Ч.2: [Підруч. для вищих навч. закл.] /Білятинський О.А., Заворицький В.Й., Старавойда В.П. Хом'як Я.В. – К.:Вища школа, 1997. – 518 с.
- 17. Система проектной документации для строительства. Автомобильные дороги. Земляное полотно и дорожная одежда. Рабочие чертежи: ГОСТ 21.511-83. – [Действующие от 1985-01-01]. – М.: Изд-во стандартов, 1984. – 26 с. – (Госстандарт СССР).
- 18. Автомобильные дороги. Примеры проектирования / [Андреев О.В., Бабков В.Ф., Дивочкин О.А. и др.] под ред. В.С. Порожнякова. – М:Транспорт,1983. – 303 с.
- 19. Технические указания по проектированию пересечений и примыканий автомобильных дорог: ВСН 103-74. – [Действующие от 1975-01-01]. – М.: Транспорт, 1975. – 62 с. – (Ведомственные строительные нормы СССР.
- 20. Гохман В.А. Пересечения и примыкания автомобильных дорог / Гохман В.А., Визгалов В.М. – М.: Высш.шк., 1977. – 312 с.
- 21. Лобанов Е.М. Проектирование и изыскания пересечений автомобильных дорог / [Лобанов Е.М., Визгалов В.М., Шевяков А.П. и др.] – М: Транспорт, 1972. – 232 с.
- 22. Милашечкин А.А. Узлы автомобильных дорог / Милашечкин А.А., Гохман В.А. – М: Транспорт, 1966. – 356 с.
- 23. Федотов Г.А. Автоматизированное проектирование автомобильных дорог / Федотов Г.А. – М: Транспорт, 1986. – 318 с.
- 24. Определение расчетных гидрологических характеристик: СНиП 2.01.14-83. – [Действующий от 1983-01-01]. – М: Стройиздат, 1985. – 36 с. – (Строительные нормы и правила СССР).
- 25. CREDO. Программный комплекс обработки инженерных изысканий, цифрового моделирования местности, проектирования генпланов и автомобильных дорог. РАДОН 2.2 – Расчет дорожных одежд. Руководство пользователя. – Минск: Кредо-Диалог, 2006. – 108 с.